Giulia Saquetti Pereira de Carvalho Tirone

# **Programação Linear: uma aplicação ao problema da dieta.**

Rio Grande, Rio Grande do Sul, Brasil Novembro, 2019

Giulia Saquetti Pereira de Carvalho Tirone

## **Programação Linear: uma aplicação ao problema da dieta.**

Trabalho de Conclusão de Curso, Matemática Aplicada Bacharelado, submetido por Giulia Saquetti Pereira de Carvalho Tirone junto ao Instituto de Matemática, Estatística e Física da Universidade Federal do Rio Grande.

Universidade Federal do Rio Grande - FURG Instituto de Matemática, Estatística e Física - IMEF Curso de Matemática Aplicada Bacharelado

Orientador: Dra. Bárbara Denicol do Amaral Rodriguez Coorientador: Dra. Cristiana Andrade Poffal

> Rio Grande, Rio Grande do Sul, Brasil Novembro, 2019

*Dedico este trabalho aos meus pais, meu irmão e meu noivo, que sempre me deram todo amor e apoio para que este sonho fosse realizado.*

*A possibilidade de realizarmos um sonho é o que torna a vida interessante. (Paulo Coelho)*

## Agradecimentos

A Deus, por me dar saúde e forças para realizar este sonho.

À minha família por sempre estarem ao meu lado, apoiando as minhas escolhas e entendendo meus momentos de falta.

Ao meu noivo Leandro, por toda a compreensão, cuidado e paciência, por sempre estar do meu lado e nunca me deixar desistir.

Às minhas amigas Gabriela Moura e Ana Carolina Felix. A amizade de vocês com certeza foi um dos melhores presentes que a Graduação me proporcionou. Obrigada por todos os momentos compartilhados e pelo imenso apoio durante estes anos de formação.

Às minhas orientadoras, Bárbara e Cristiana por toda paciência, dedicação e carinho que tiveram comigo durante todo o decorrer do curso.

## Resumo

A Programação Linear é uma ferramenta da Pesquisa Operacional aplicada à solução de problemas que objetivam a otimização de um sistema de estudo. O objetivo deste trabalho é apresentar os métodos que serão empregados para solucionar um problema de dieta, avaliando os fundamentos matemáticos necessários no desenvolvimento de ferramentas computacionais. Para atingir tal objetivo serão resolvidos três problemas de minimização, o primeiro será em relação ao custo, o segundo, em relação ao número de calorias e o terceiro em relação à quantidade de sódio de uma dieta. Para a modelagem do problema da dieta utiliza-se um plano alimentar, separado por grupo alimentares, elaborado por uma nutricionista, conforme idade, peso e quantidade de calorias que podem ser ingeridas diariamente por uma pessoa. O cálculo da quantidade de nutrientes e porções foi extraído do aplicativo *Samsung Health*, disponível de forma gratuita nos aparelhos Samsung. Os dados serão obtidos, a partir do emprego das metodologias Método Gráfico e Método Simplex, via ferramenta Solver.

**Palavras-chaves**: Programação Linear, Método Gráfico, Método Simplex, Problema da dieta.

## Abstract

Linear Programming is a tool of Operational Research applied to the solution of problems that aim the optimization of a study system. The objective of this paper is to present the methods that will be employed to solve a diet problem, evaluating the mathematical foundations necessary in the development of computational tools. To achieve this goal will be solved three minimization problems, the first will be about cost, the second will be about the number of calories and the third will be about the amount of sodium in a diet. In order to model the diet problem, we use a dietary plan, separated by food group, prepared by a nutritionist, according to age, weight and amount of calories that can be eaten daily by a person. The calculation of the amount of nutrients and portions was extracted from the *Samsung Health* app, which is available for free on Samsung devices. The data will be obtained from the use of Graphic Method and Simplex Method methodologies, via Solver tool.

**Key-words**: Linear Programming, Graphic Method, Simplex Method, Diet Problem

# Lista de ilustrações

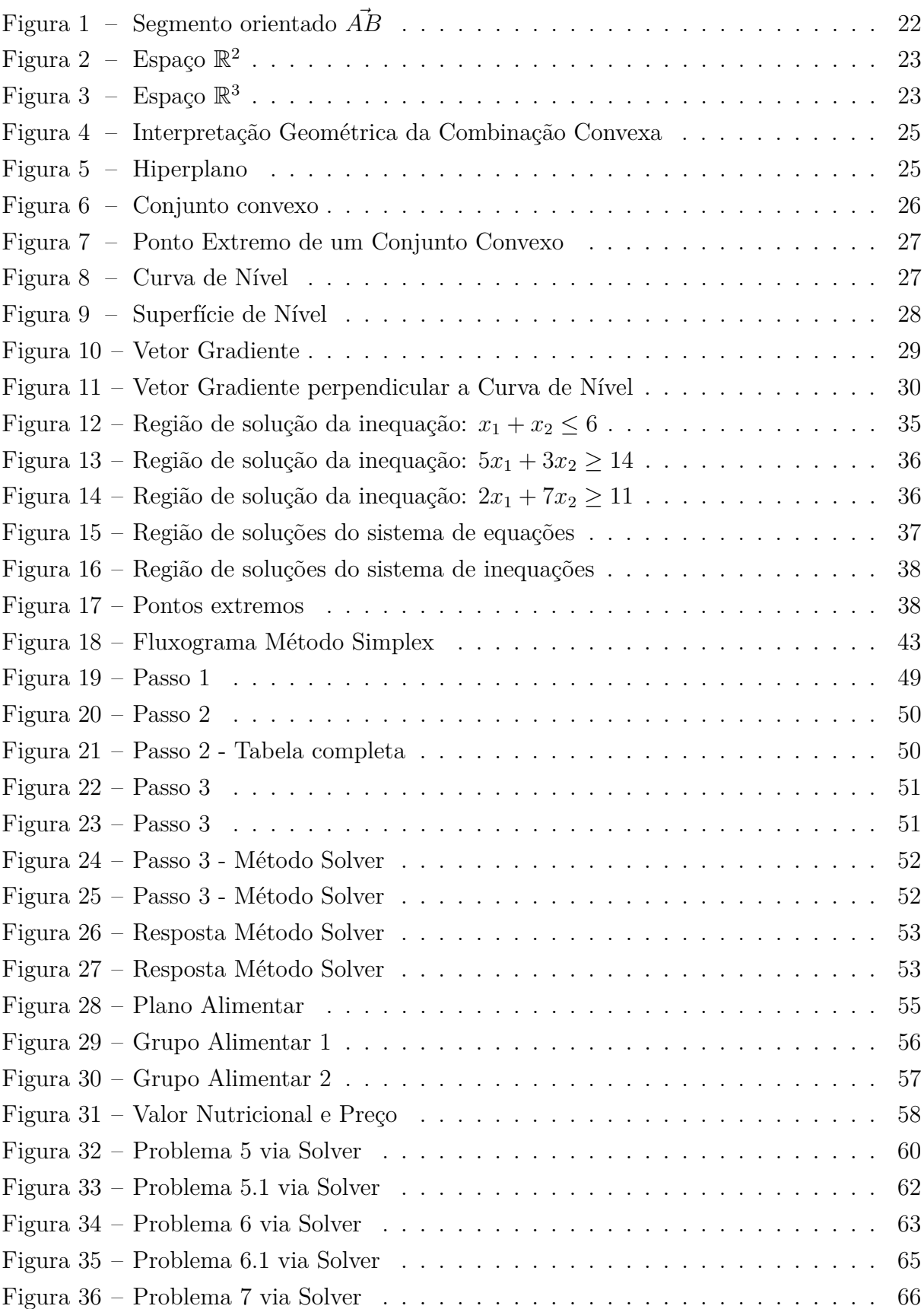

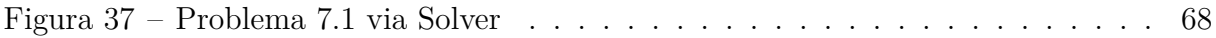

# Lista de tabelas

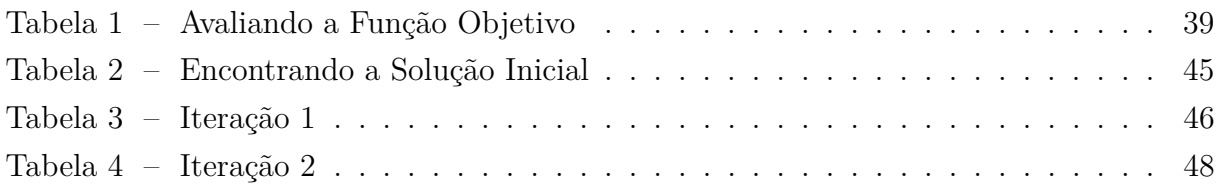

# Sumário

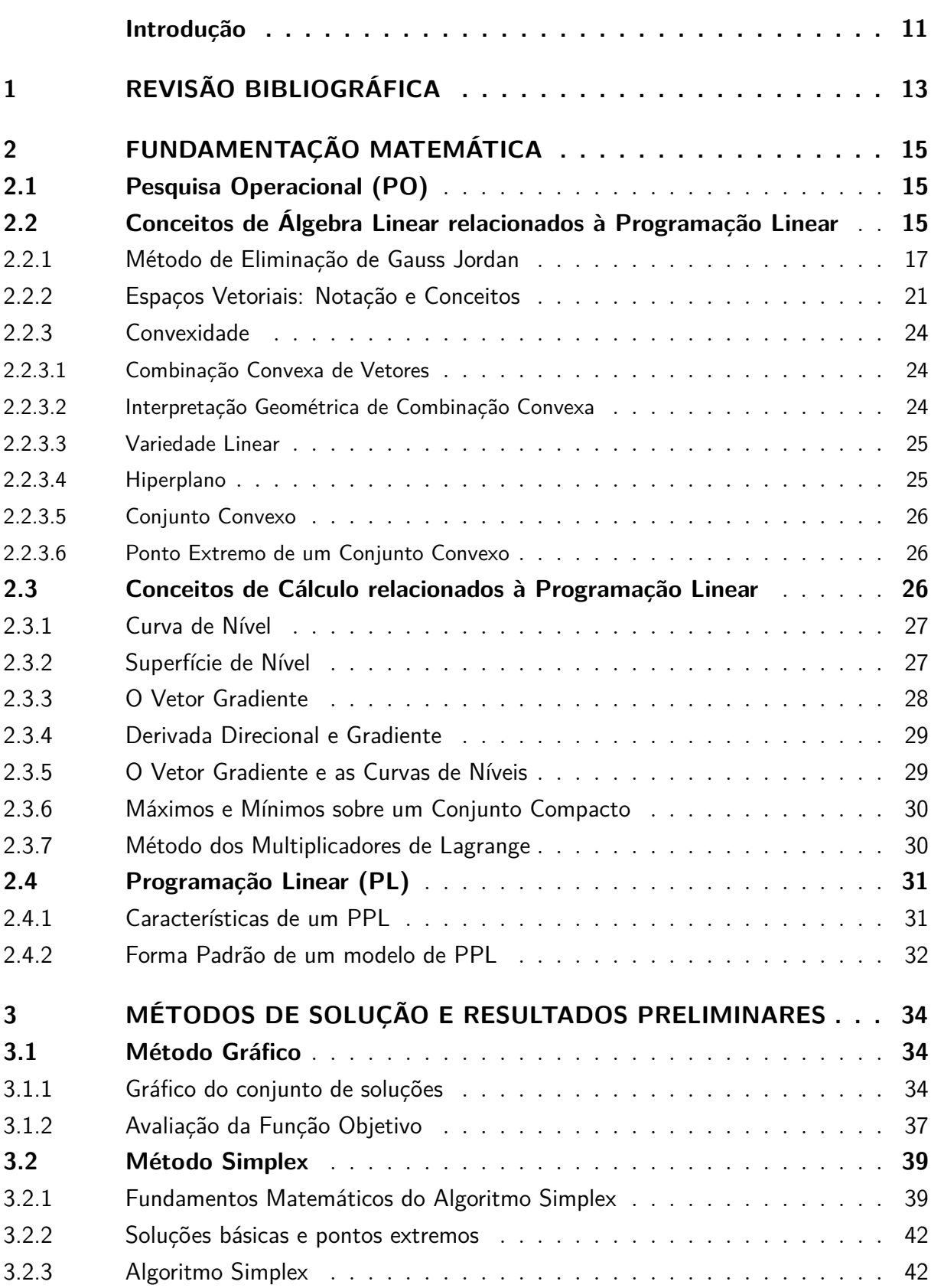

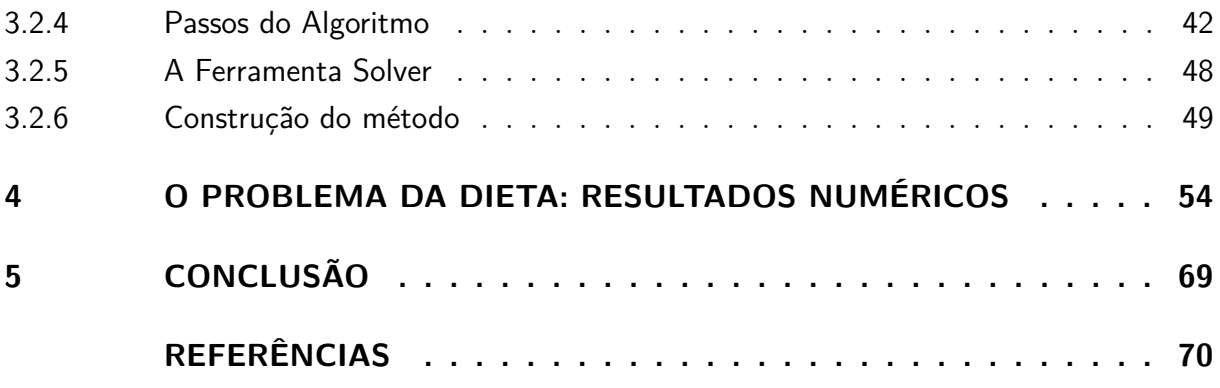

## Introdução

<span id="page-11-0"></span>Durante a Segunda Guerra Mundial, um grupo de cientistas foi convocado na Inglaterra para estudar problemas de estratégia e de tática associados com a defesa do país. O objetivo era decidir sobre a utilização mais eficaz de recursos militares limitados. A convocação deste grupo marcou a primeira atividade formal de Pesquisa Operacional [\(LISBOA, 2002\)](#page-70-1).

Os resultados positivos conseguidos pela equipe de Pesquisa Operacional (PO) inglesa motivaram os Estados Unidos a iniciarem atividades semelhantes. Apesar de ser creditada à Inglaterra a origem da Pesquisa Operacional, sua propagação deve-se, principalmente, à equipe de cientistas liderada por George B. Dantzig, dos Estados Unidos, convocada durante a Segunda Guerra Mundial. Ao resultado deste esforço de pesquisa, concluído em 1947, deu-se o nome de Método Simplex [\(LISBOA, 2002\)](#page-70-1).

Com o fim da guerra, a utilização de técnicas de pesquisa operacional atraiu o interesse de diversas outras áreas. A natureza dos problemas encontrados é bastante abrangente e complexa, exigindo portanto uma abordagem que permita reconhecer os múltiplos aspectos envolvidos. Uma característica importante da Pesquisa Operacional e que facilita o processo de análise e de decisão é a utilização de modelos [\(LISBOA, 2002\)](#page-70-1).

Dessa forma, um modelo matemático em Pesquisa Operacional consiste em um conjunto de equações (função objetivo e restrições de igualdade) e inequações (restrições de desigualdade) que tem como objetivo otimizar a eficiência do sistema e oferecer subsídios para que o tomador de decisão identifique as limitações do mesmo. Um problema pode ser abordado, por exemplo, por meio de modelos de programação linear, programação em redes, programação binária, programação inteira, entre outros [\(BELFIORE;](#page-70-2) [FÁVERO, 2013\)](#page-70-2).

A Programação Linear (PL) visa fundamentalmente encontrar a melhor solução para problemas que tenham seus modelos representados por expressões lineares. A sua grande aplicabilidade e simplicidade devem-se à linearidade do modelo. A tarefa da Programação Linear consiste na maximização ou minimização de uma função linear, denominada Função Objetivo, respeitando-se um sistema linear de igualdades ou desigualdades, que recebem o nome de Restrições do Modelo [\(MARINS, 2011\)](#page-70-3).

A motivação da escolha da Programação Linear para este trabalho, surgiu do fato de a autora já possuir um Curso Técnico em Gestão da Qualidade e querer aplicar os conhecimentos adquiridos aos conquistados durante o Curso de Graduação em Matemática Aplicada. Para tal, foram feitas pesquisas referentes a trabalhos que aplicavam a Programação Linear à Gestão de Qualidade. O problema que motivou a escrita do presente

trabalho foi um problema da dieta para o gado, encontrado durante as pesquisas.

Com base nessas ideias, apresentam-se três problemas de Programação Linear, a fim de ilustrar o procedimento dos Métodos Gráfico e Simplex e a ferramenta Solver do LibreOffice. Tem-se como objetivo solucionar o problema da dieta, adaptando-o a uma situação real. Para a modelagem do problema da dieta utiliza-se um plano alimentar separado em grupo alimentares, elaborado por uma nutricionista, conforme idade, peso e quantidade de calorias que podem ser ingeridas diariamente por uma pessoa. O cálculo da quantidade de nutrientes e porções foi extraído do aplicativo *Samsung Health*, disponível de forma gratuita nos aparelhos Samsung.

Para atingir o objetivo proposto, esse trabalho está organizado da seguinte forma: no Capítulo 1, faz-se uma breve revisão bibliográfica sobre Programação Linear. No Capítulo 2, apresenta-se a fundamentação matemática. No Capítulo 3, mostram-se os métodos de solução, juntamente com a ferramenta Solver e alguns resultados preliminares. No Capítulo 4, soluciona-se o problema da dieta, através da resolução de três problemas, com objetivo de minimizar o custo, as calorias e a quantidade de sódio, respectivamente. Por fim, no Capítulo 5 apresenta-se a conclusão.

## <span id="page-13-0"></span>1 Revisão Bibliográfica

Na monografia de [\(CARVALHO, 2015\)](#page-70-4) são estudados dois problemas do universo esportivo que podem ser modelados por técnicas de Programação Linear Inteira. O problema do escalonamento de partidas, para o qual o autor montou uma tabela de jogos em rodadas num campeonato seguindo o sistema de ligas com " $n$ " times. E o problema de eliminação para *playoffs* que visa determinar se um dos *n* times participantes tem a possibilidade ou a garantia de se classificar entre os  $m$  melhores times depois de uma rodada k. O autor, a partir desses problemas, apresenta um estudo introdutório do algoritmo *Branch and Bound*, empregado para resolver essa classe de problemas. Ao final da monografia são solucionados casos numéricos para os problemas descritos.

No artigo de [\(MILHOMEM et al., 2015\)](#page-70-5) é descrita a obtenção da programação mais próxima do ótimo possível identificando o modelo que permita o melhor aproveitamento dos recursos disponíveis para fabricação de pão de massa grossa e pão de massa fina, maximizando o lucro da panificadora. Para tal, o autor realiza a modelagem do problema, aplica a programação linear utilizando o Método Simplex através do suplemento do Excel (solver), analisa a sensibilidade dos resultados encontrados com a modelagem do problema. Faz também um diagnóstico dos resultados encontrados e da importância da aplicação de Programação Linear (PO), propondo melhorias.

Já no trabalho de [\(SILVA, 2016\)](#page-71-0) são apresentadas algumas aplicações da Programação Linear e como pode ser utilizada como elemento motivador no ensino da Matemática no Ensino Médio. O trabalho aborda dois métodos de resolução de problemas, o método de Resolução Gráfica e a forma algébrica de solução, o Método Simplex. Ela soluciona, com o auxílio dos dois métodos citados, problemas de otimização com duas e três variáveis, já que problemas com várias variáveis não se adéquam à matriz curricular de Matemática para o Ensino Médio. A autora sugere a utilização de dois aplicativos gratuitos para celulares, que solucionam problemas de otimização com várias variáveis como forma de contribuir com uma abordagem diferente, visando despertar no aluno, o interesse pelo estudo da Matemática.

Na monografia de [\(CAMPOS, 2018\)](#page-70-6) é apresentada uma proposta de resolução de problemas envolvendo Programação Linear voltada para o Ensino Médio, utilizando-se o software GeoGebra. Para tanto, foram destacados os conteúdos necessários para o desenvolvimento do tema, desde o domínio do software utilizado, até os conceitos matemáticos de ponto, reta, plano, polígonos, matrizes, sistemas lineares, equações e inequações lineares. É apresentada ainda, a análise de um livro didático utilizado em escolas públicas, visando compreender como a Programação Linear é abordada no Ensino Médio e quais as contribuições que os softwares gráficos podem proporcionar ao aprendizado dos alunos. O autor ressalta o contexto histórico da Pesquisa Operacional, conceitos básicos de Álgebra Linear, Programação Linear, o Método Simplex e a Programação Linear Geométrica, utilizada em diversos setores de atividade como a indústria, a Economia, a gestão de recursos humanos, entre outros, que procuram a solução ótima entre várias soluções possíveis para um dado problema.

No trabalho de [\(ALMEIDA, 2018\)](#page-70-7) é apresentada uma aplicação ao problema de compras em um supermercado. O autor aborda três métodos de resolução de problemas de Programação Linear. O método de Resolução Gráfica, o Método Algébrico e o Método Computacional (usa os softwares Lindo 6.1 e Excel). O autor soluciona, com auxílio desses métodos, problemas de otimização com duas ou mais variáveis. Por fim, é determinado um modelo matemático que soluciona o problema de compra de mercadorias em um supermercado para obter maior lucro, aproveitando ao máximo o capital a ser investido e o espaço disponível para armazenamento.

No próximo capítulo apresenta-se a fundamentação matemática preliminar necessária para a realização desse trabalho.

## <span id="page-15-0"></span>2 Fundamentação Matemática

## <span id="page-15-1"></span>2.1 Pesquisa Operacional (PO)

Conforme [\(MUROLO et al., 1998\)](#page-70-8), a Pesquisa Operacional (PO) é um método científico de tomada de decisões. Surgiu durante a Segunda Guerra Mundial, resultado de estudos realizados por equipes interdisciplinares de cientistas contratados para resolver problemas militares de ordem estratégica e tática.

De acordo com [\(OLIVEIRA, 2010\)](#page-71-1), a Pesquisa Operacional (PO) é a ciência aplicada formada por um conjunto de técnicas que visa à determinação das melhores condições de aproveitamento dos recursos em uma situação na qual estejam sob restrições: econômica, material, humana e a temporal. Portanto, para a autora, ao aplicar os conceitos de PO juntamente com o Método Simplex e Programação Linear (PL), desenvolve-se um modelo de distribuição de recursos (que na maioria das vezes são limitados) no processo produtivo, reduzindo desperdício de material, da mão de obra humana e dos custos [\(MUROLO et al., 1998\)](#page-70-8).

Conforme [\(SILVA, 2011\)](#page-71-2), por ser uma ferramenta de matemática aplicada, a PO nos dá condições para:

- ∙ Solucionar problemas reais;
- ∙ Tomar decisões embasadas em fatos, dados e correlações quantitativas;
- ∙ Conceber, planejar, analisar, implementar, operar e controlar sistemas por meio da tecnologia bem como de métodos de outras áreas do conhecimento;
- ∙ Minimizar custos e maximizar o lucro;
- ∙ Determinar a melhor solução para um problema, ou seja, a solução ótima.

## <span id="page-15-2"></span>2.2 Conceitos de Álgebra Linear relacionados à Programação Linear

As definições a seguir foram extraídas de [\(PUCCINI; PIZZOLATO, 1942\)](#page-71-3).

**Definição 2.2.1.** Matriz é um conjunto de elementos (números, letras, etc.), organizados em linhas e colunas, na forma de um quadro. Normalmente, as matrizes representam, de forma ordenada, os coeficientes de um sistema de equações lineares. Como exemplo, o

<span id="page-16-0"></span>conjunto, dado em [\(2.1\)](#page-16-0), é uma matriz com três linhas e quatro colunas, denotada por  $A_{(3X4)}$ :

<span id="page-16-1"></span>
$$
\mathbf{A} = \begin{bmatrix} 2 & 1 & 3 & 8 \\ 1 & 7 & 4 & 9 \\ 0 & 1 & 5 & 6 \end{bmatrix}.
$$
 (2.1)

Uma matriz  $A_{(mXn)}$  tem m linhas e n colunas, sendo m e n as suas dimensões. Representações genéricas são dados por [\(2.2\)](#page-16-1):

$$
\mathbf{A} = \begin{bmatrix} a_{11} & a_{12} & \dots & a_{1j} & \dots & a_{1n} \\ a_{21} & a_{22} & \dots & a_{2j} & \dots & a_{2n} \\ \dots & \dots & \dots & \dots & \dots \\ a_{i1} & a_{i2} & \dots & a_{ij} & \dots & a_{in} \\ \dots & \dots & \dots & \dots & \dots \\ a_{m1} & a_{m2} & \dots & a_{mj} & \dots & a_{mn} \end{bmatrix} = (a_{ij}).
$$
 (2.2)

O índice  $i$  da linha é sempre o primeiro e o índice  $j$  da coluna é o segundo.

**Definição 2.2.2.** Matriz Quadrada é uma matriz em que o número de linhas é igual ao número de colunas  $(m = n)$ . Neste caso, diz-se que a matriz é de ordem n.

**Definição 2.2.3.** Matriz Diagonal é uma matriz quadrada em que todos os elementos fora da diagonal principal  $(a_{11}, a_{22}, ..., a_{nn})$  são nulos, conforme  $(2.3)$ .

<span id="page-16-2"></span>
$$
\mathbf{D} = \begin{bmatrix} 1 & 0 & 0 \\ 0 & 4 & 0 \\ 0 & 0 & 3 \end{bmatrix} . \tag{2.3}
$$

**Definição 2.2.4.** Matriz Unitária ou Identidade é uma matriz diagonal com todos os elementos da diagonal principal iguais a 1, conforme [\(2.4\)](#page-16-3).

<span id="page-16-3"></span>
$$
\mathbf{I} = \begin{bmatrix} 1 & 0 & 0 & 0 \\ 0 & 1 & 0 & 0 \\ 0 & 0 & 1 & 0 \\ 0 & 0 & 0 & 1 \end{bmatrix} . \tag{2.4}
$$

**Definição 2.2.5.** Submatriz: Dividindo a matriz  $A$ , dada em  $(2.5)$ , por paralelas às linhas ou às colunas obtém-se submatrizes:

<span id="page-16-4"></span>
$$
\mathbf{A} = \begin{bmatrix} 2 & 1 & 0 & 0 \\ 1 & 7 & 4 & 9 \\ 0 & 1 & 5 & 6 \end{bmatrix} = \begin{bmatrix} S_1 & S_2 \\ S_3 & S_4 \end{bmatrix}.
$$
 (2.5)

**Definição 2.2.6.** Partição de Matrizes: consiste em dividir uma matriz em submatrizes.

#### Observações:

- ∙ A partição de matrizes permite a simplificação da escrita com operações matriciais.
- ∙ A matriz pode ser representada pelas suas submatrizes.

### <span id="page-17-0"></span>2.2.1 Método de Eliminação de Gauss Jordan

De acordo com [\(PUCCINI; PIZZOLATO, 1942\)](#page-71-3), as transformações de sistemas de equações lineares, que têm a propriedade de não alterar sua solução, são:

- ∙ Troca de equações.
- ∙ Multiplicação de uma equação por uma constante não nula.
- ∙ Adição de uma equação à outra.

O método de eliminação de Gauss-Jordan consiste na solução do sistema de equações pela construção de uma matriz unitária de coeficientes mediante a exclusiva aplicação das transformações acima.

A seguir encontram-se os passos da Eliminação de Gauss -Jordan.

#### **Linhas do Pivô**

(a) Substituir na coluna básica, a variável que sai da base pela variável que entra na base.

(b) Nova linha do pivô será linha do pivô atual dividida pelo pivô.

#### **Demais Linhas**

Nova linha será linha atual menos o coeficiente da coluna do pivô que multiplica a nova linha do pivô.

<span id="page-17-1"></span>Por exemplo, considere o sistema [\(2.6\)](#page-17-1), quer-se aplicar o Método de Gauss-Jordan.

$$
2x_1 + 2x_2 + 4x_3 = 10
$$
  
\n
$$
x_1 + x_2 + 3x_3 = 9
$$
  
\n
$$
x_1 + 3x_2 + 4x_3 = 17
$$
\n(2.6)

**a)** Dividir a primeira equação por 2, obtendo:

$$
x_1 + x_2 + 2x_3 = 5
$$
  
\n
$$
x_1 + x_2 + 3x_3 = 9
$$
  
\n
$$
x_1 + 3x_2 + 4x_3 = 17
$$
\n(2.7)

**b)** Subtrair da terceira e segunda equações a primeira equação multiplicada por  $(-1)$ , obtendo:

$$
x_1 + x_2 + 2x_3 = 5
$$
  
\n
$$
x_3 = 4
$$
  
\n
$$
2x_2 + 2x_3 = 12
$$
\n(2.8)

**c)** Trocar a segunda equação pela terceira, obtendo:

$$
x_1 + x_2 + 2x_3 = 5
$$
  
\n
$$
2x_2 + 2x_3 = 12
$$
  
\n
$$
x_3 = 4
$$
\n(2.9)

**d)** Dividir a segunda equação por 2, obtendo:

$$
x_1 + x_2 + 2x_3 = 5
$$
  
\n
$$
x_2 + x_3 = 6
$$
  
\n
$$
x_3 = 4
$$
\n(2.10)

**e)** Somar à primeira equação a segunda multiplicada por (−1), obtendo:

$$
x_1 + x_3 = -1
$$
  
\n
$$
x_2 + x_3 = 6
$$
  
\n
$$
x_3 = 4
$$
\n(2.11)

<span id="page-18-0"></span>**f)** Somar à primeira e segunda equações a terceira multiplicada por (−1), obtendo:

$$
x_1 = -5\n x_2 = 2\n x_3 = 4
$$
\n(2.12)

Os sistemas [\(2.6\)](#page-17-1) e [\(2.12\)](#page-18-0) são ditos equivalentes por apresentarem a mesma solução. Isso pode ser verificado substituindo em [\(2.6\)](#page-17-1) os valores  $x_1 = -5, x_2 = 2$  e  $x_3 = 4,$ fornecidos pelo sistema [\(2.12\)](#page-18-0).

Para aplicar o método de Gauss-Jordan não é necessário escrever o sistema completo, como feito acima, basta operar com a matriz dos coeficientes até transformá-la na matriz unitária.

De acordo com [\(ANTON, 2012\)](#page-70-9), para que uma matriz esteja na forma escalonada reduzida por linhas, ela deve ter as seguintes propriedades:

**1.** Se uma linha não consistir inteiramente em zeros, então o primeiro número não nulo da linha é um 1. Diz-se que esse número 1 é um pivô.

**2.** Se existirem linhas constituídas inteiramente de zeros, então elas estão agrupadas juntas nas linhas inferiores da matriz.

**3.** Em quaisquer duas linhas sucessivas que não consistem só em zeros, o pivô da linha inferior ocorre mais à direita do que o pivô da linha superior.

**4.** Cada coluna que contém um pivô tem zeros nas demais entradas.

Diz-se que uma matriz que tem as três primeiras propriedades está em forma escalonada por linhas, ou simplesmente, em forma escalonada. (Assim, uma matriz em forma escalonada reduzida por linhas necessariamente está em forma escalonada, mas não reciprocamente.)

Agora, faz-se um procedimento de eliminação passo a passo, que pode ser usado para reduzir qualquer matriz à forma escalonada reduzida. À medida que enuncia-se cada passo, ilustra-se a ideia reduzindo a matriz seguinte à forma escalonada reduzida por linhas.

$$
\begin{bmatrix} 0 & 0 & -2 & 0 & 7 & 12 \\ 2 & 4 & -10 & 6 & 12 & 28 \\ 2 & 4 & -5 & 6 & -5 & -1 \end{bmatrix}
$$
 (2.13)

**Passo 1.** Localiza-se a coluna mais à esquerda que não seja constituída inteiramente de zeros.

$$
\begin{bmatrix} 0 & 0 & -2 & 0 & 7 & 12 \\ 2 & 4 & -10 & 6 & 12 & 28 \\ 2 & 4 & -5 & 6 & -5 & -1 \end{bmatrix}
$$
 (2.14)

**Passo 2.** Permuta-se a primeira linha com uma outra linha, se necessário, para obter uma entrada não nula ao topo da coluna encontrada no Passo 1

$$
\begin{bmatrix} 2 & 4 & -10 & 6 & 12 & 28 \ 0 & 0 & -2 & 0 & 7 & 12 \ 2 & 4 & -5 & 6 & -5 & -1 \end{bmatrix}.
$$
 (2.15)

Isto é,

$$
L_1 \to L_2
$$
  
\n
$$
L_2 \to L_1.
$$
\n(2.16)

**Passo 3.** Se a entrada que agora está no topo da coluna encontrada no Passo 1 é a, multiplica-se a primeira linha inteira por  $\frac{1}{2}$  $\alpha$ para introduzir um pivô

$$
\begin{bmatrix} 1 & 2 & -5 & 3 & 6 & 14 \ 0 & 0 & -2 & 0 & 7 & 12 \ 2 & 4 & -5 & 6 & -5 & -1 \end{bmatrix}.
$$
 (2.17)

Assim,

$$
L_1 \rightarrow \frac{1}{2}L_1. \tag{2.18}
$$

**Passo 4.** Somam-se múltiplos convenientes da primeira linha às linhas inferiores para obter zeros em todas as entradas abaixo do pivô

$$
\begin{bmatrix} 1 & 2 & -5 & 3 & 6 & 14 \ 0 & 0 & -2 & 0 & 7 & 12 \ 0 & 0 & 5 & 0 & -17 & -29 \end{bmatrix}.
$$
 (2.19)

Ou seja,

$$
L_3 \to -2L_1 + L_3. \tag{2.20}
$$

**Passo 5.** Agora esconde-se a primeira linha da matriz e recomeça-se aplicando o Passo 1 à submatriz resultante. Continua-se dessa maneira até que toda a matriz esteja em forma escalonada  $\overline{a}$ 

$$
\begin{bmatrix} 1 & 2 & -5 & 3 & 6 & 14 \ 0 & 0 & -2 & 0 & 7 & 12 \ 0 & 0 & 5 & 0 & -17 & -29 \end{bmatrix}
$$
 (2.21)  

$$
\begin{bmatrix} 1 & 2 & -5 & 3 & 6 & 14 \end{bmatrix}
$$

$$
\begin{bmatrix} 1 & 2 & -3 & 3 & 0 & 14 \\ 0 & 0 & 1 & 0 & \frac{-7}{2} & -6 \\ 0 & 0 & 5 & 0 & -17 & -29 \end{bmatrix}.
$$
 (2.22)

Assim,

$$
L_2 \to \frac{-1}{2} L_2. \tag{2.23}
$$

$$
\begin{bmatrix} 1 & 2 & -5 & 3 & 6 & 14 \ 0 & 0 & 1 & 0 & \frac{-7}{2} & -6 \ 0 & 0 & 5 & 0 & \frac{1}{2} & 1 \end{bmatrix}.
$$
 (2.24)

Ou seja,

$$
L_3 \to -5L_2 + L_3. \tag{2.25}
$$

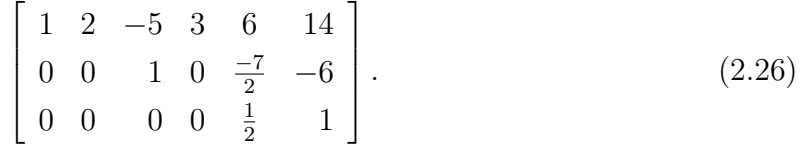

Portanto,

$$
\begin{bmatrix} 1 & 2 & -5 & 3 & 6 & 14 \ 0 & 0 & 1 & 0 & \frac{-7}{2} & -6 \ 0 & 0 & 0 & 0 & 1 & 2 \end{bmatrix}.
$$
 (2.27)

$$
L_3 \to 2L_3. \tag{2.28}
$$

Agora toda a matriz está em forma escalonada. Para obter a forma escalonada reduzida por linhas, precisa-se de mais um passo.

**Passo 6.** Começando com a última linha não nula e trabalhando para cima, somase múltiplos convenientes de cada linha às linhas superiores para introduzir zeros acima dos líderes

$$
\begin{bmatrix} 1 & 2 & -5 & 3 & 6 & 14 \\ 0 & 0 & 1 & 0 & 0 & 1 \\ 0 & 0 & 0 & 0 & 1 & 2 \end{bmatrix}.
$$
 (2.29)

Isto é,

$$
L_2 \to \frac{7}{2}L_3 + L_2. \tag{2.30}
$$

$$
\begin{bmatrix} 1 & 2 & -5 & 3 & 6 & 14 \\ 0 & 0 & 1 & 0 & 0 & 1 \\ 0 & 0 & 0 & 0 & 1 & 2 \end{bmatrix}.
$$
 (2.31)

Assim,

$$
L_1 \to -6L_3 + L_1. \tag{2.32}
$$

$$
\left[\begin{array}{cccc} 1 & 2 & 0 & 3 & 0 & 7 \\ 0 & 0 & 1 & 0 & 0 & 1 \\ 0 & 0 & 0 & 0 & 1 & 2 \end{array}\right].
$$
 (2.33)

$$
L_1 \to 5L_2 + L_1. \tag{2.34}
$$

A última matriz está na forma escalonada reduzida por linhas.

O procedimento (ou algoritmo) que acaba-se de descrever, que reduz uma matriz a sua forma escalonada por linhas, é denominado eliminação de Gauss-Jordan. Esse algoritmo consiste em duas partes: uma fase para frente, ou direta, na qual os zeros são introduzidos abaixo dos pivôs; e uma fase para trás, ou inversa, em que os zeros são introduzidos acima dos pivôs. Se utilizar somente a fase direta, então o procedimento, denominado eliminação gaussiana, produz uma forma escalonada por linhas.

### <span id="page-21-0"></span>2.2.2 Espaços Vetoriais: Notação e Conceitos

**Definição 2.2.7.** Um espaço vetorial a *n* dimensões é o conjunto de todos os vetores de  $n$  componentes [\(GOLDBARG, 2005\)](#page-70-10).

**Definição 2.2.8.** Um vetor é um conjunto de números, que pode ser escrito como

$$
\mathbf{p} = (x_1, x_2, ..., x_n). \tag{2.35}
$$

O vetor  $p \in \text{um}$  vetor de dimensão  $n$ , ou seja, possui  $n$  elementos. Vetores são geralmente representadas por letras minúsculas em negrito, ou *⃗* [\(LISBOA, 2002\)](#page-70-1).

<span id="page-22-0"></span>Observação: Um vetor é representado por um segmento orientado. Na Figura [1](#page-22-0) o segmento orientado AB, representa que o vetor será indicado por  $\vec{AB}$ , onde A é a origem e  $B$  é a extremidade do segmento [\(WINTERLE, 2000\)](#page-71-4).

Figura 1 – Segmento orientado *⃗*

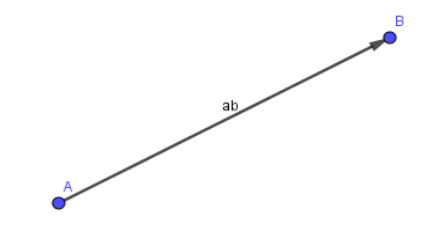

Fonte: Próprio autor

**Definição 2.2.9.** Conforme [\(STEWART, 2013\)](#page-71-5), um vetor unitário é um vetor cujo módulo é 1. Os vetores, **i, j** e **k** são exemplos de vetores unitários ou versores. Em geral, se  $\mathbf{a} \neq 0$ , então o vetor unitário que tem mesma direção e mesmo sentido de **a**, chamado versor de **a**, é

$$
\mathbf{u} = \frac{1}{|\mathbf{a}|} \cdot \mathbf{a} = \frac{\mathbf{a}}{|\mathbf{a}|}. \tag{2.36}
$$

Para verificar isso, seja  $c = \frac{1}{|\mathbf{a}|}$ . Então,  $\mathbf{u} = c\mathbf{a}$  e  $c$  é um escalar positivo, de modo que  $\mathbf{u}$ tem a mesma direção e o mesmo sentido do vetor **a**. Além disso,

$$
|\mathbf{u}| = c|\mathbf{a}| = |c||\mathbf{a}| = \frac{1}{|\mathbf{a}|} |\mathbf{a}| = 1.
$$
 (2.37)

De acordo com [\(PUCCINI; PIZZOLATO, 1942\)](#page-71-3), será usada neste item a seguinte notação:

$$
x \in \mathbb{R},\tag{2.38}
$$

 $(x \notin \text{um elemento de } \mathbb{R}, \text{ ou } x \text{ pertence a } \mathbb{R}).$ 

Considere o espaço vetorial definido por todos os pontos de um plano, conforme indica a Figura [2.](#page-23-0)

Qualquer ponto definido como um par ordenado  $(x_1 \nvert x_2)$  de números reais pertence a esse espaço vetorial. Pelo fato das coordenadas serem reais R e em número de dois, esse espaço é simbolizado por  $\mathbb{R}^2$ .

<span id="page-23-0"></span>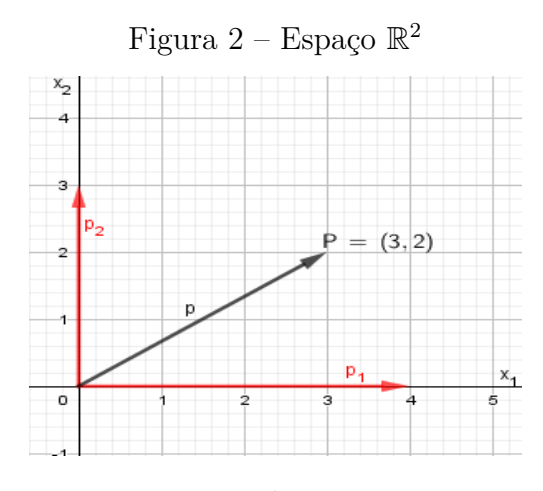

Fonte: Próprio autor

Assim, por exemplo, o ponto  $P(3, 2)$  pertence ao espaço  $\mathbb{R}^2$  e se pode escrever:

$$
\mathbf{p} \in \mathbb{R}^2. \tag{2.39}
$$

Todo ponto desse plano pode ser associado a um vetor que vai da origem ao ponto em questão, conforme indicado na Figura [2.](#page-23-0) Pode-se então referir-se indiferentemente ao ponto  $P(3, 2)$  ou ao vetor

$$
\mathbf{p} = \left[ \begin{array}{c} 3 \\ 2 \end{array} \right],\tag{2.40}
$$

onde $x_1 = 3$ e $x_2 = 2$ são as suas coordenadas.

A dimensão desse espaço vetorial é igual a dois, e todos os seus vetores têm duas coordenadas.

<span id="page-23-1"></span>Considere agora o espaço vetorial  $\mathbb{R}^3$  de três dimensões representado pela Figura [3.](#page-23-1)

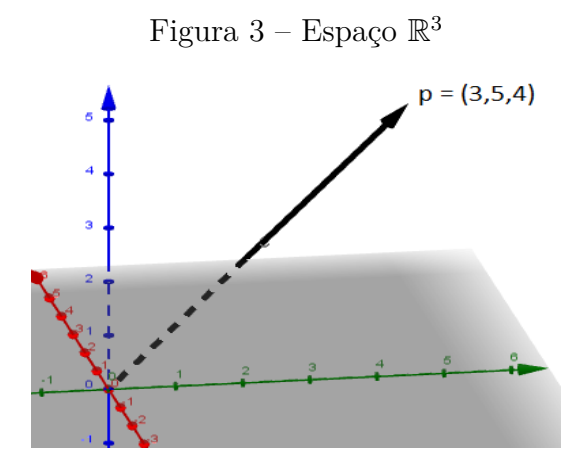

Fonte: Próprio autor

Neste caso, o ponto  $P(3, 5, 4)$  é equivalente ao vetor

$$
\mathbf{p} = \begin{bmatrix} 3 \\ 5 \\ 4 \end{bmatrix},\tag{2.41}
$$

conforme indicado na Figura [3.](#page-23-1)

Note que o espaço  $\mathbb{R}^3$  de dimensão 3, tem o número de componentes igual a três.

O número de componentes do vetor é sempre igual a dimensão do espaço vetorial ao qual pertence. Se a dimensão do espaço vetorial for  $m$ , ele será representado por  $\mathbb{R}^m$ e qualquer vetor para pertencer a  $\mathbb{R}^m$  deverá ter m coordenadas reais. Por exemplo:

$$
\mathbf{p} = \begin{bmatrix} x_1 \\ x_2 \\ \vdots \\ x_m \end{bmatrix} \in \mathbb{R}^m.
$$
 (2.42)

Em outras palavras, o espaço vetorial  $\mathbb{R}^m$  é formado por todos os vetores (pontos) de  $m$  coordenadas reais. Naturalmente não é possível obter uma representação gráfica de um conjunto  $m$  dimensional quando  $m$  for maior que 3.

#### <span id="page-24-1"></span><span id="page-24-0"></span>2.2.3 Convexidade

#### 2.2.3.1 Combinação Convexa de Vetores

Considere um conjunto de vetores  $\mathbf{x}_1, \mathbf{x}_2, ..., \mathbf{x}_n$  todos pertencentes a  $\mathbb{R}^m$ . Sejam  $\alpha_1, \alpha_2, \ldots, \alpha_n$  constantes reais que satisfazem as relações:

$$
\sum_{i=1}^{n} \lambda_i = 1
$$
\n
$$
\lambda_i \ge 0 \text{ para } i = 1, 2, \dots, n,
$$
\n(2.43)

então o vetor

$$
\mathbf{p} = \lambda_1 \mathbf{x}_1 + \lambda_2 \mathbf{x}_2 + \dots + \lambda_n \mathbf{x}_n \tag{2.44}
$$

é uma combinação convexa dos vetores **x**1*,* **x**2*, ...,* **x**.

#### <span id="page-24-2"></span>2.2.3.2 Interpretação Geométrica de Combinação Convexa

Considera-se inicialmente a combinação convexa de dois vetores.

<span id="page-24-3"></span>**Teorema 2.2.1.** Qualquer ponto situado no segmento de reta que liga dois pontos contidos em  $\mathbb{R}^m$  pode ser expresso como uma combinação convexa desses dois pontos, conforme Figura [4.](#page-25-0)

<span id="page-25-0"></span>Figura 4 – Interpretação Geométrica da Combinação Convexa

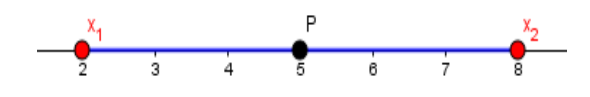

Fonte: Próprio autor

A demonstração do Teorema [2.2.1](#page-24-3) pode ser encontrada em [\(PUCCINI; PIZZO-](#page-71-3)[LATO, 1942\)](#page-71-3).

#### <span id="page-25-2"></span>2.2.3.3 Variedade Linear

Um conjunto  $V$  é denominado variedade linear, se  $\forall x_1, x_2 \in V$  tem-se que  $\lambda x_1 +$  $(1 - \lambda)x_2 \in V$ , para qualquer  $\lambda \in \mathbb{R}$ . Como exemplo de variedade linear pode-se citar a reta e o plano. Toda variedade linear é um conjunto convexo. Ressalta-se que a recíproca não é verdadeira.

#### <span id="page-25-3"></span>2.2.3.4 Hiperplano

Generalizando a noção de reta em  $\mathbb{R}^2$  e plano em  $\mathbb{R}^3$ , tem-se o conceito de hiperplano  $(H)$  expresso como:

$$
H = \{x \in \mathbb{R}^n | ax = k\},\tag{2.45}
$$

onde  $a \neq 0$  e  $k \in \mathbb{R}$ .

<span id="page-25-1"></span>A Figura [5](#page-25-1) representa abstratamente a formação de um hiperplano  $H$  através de um ponto  $x_0 \in H$  e  $\alpha$ . O que é equivalente a:

$$
H = \{ x \in \mathbb{R}^n | a(x - x_0) = 0, x_0 \in H \}. \tag{2.46}
$$

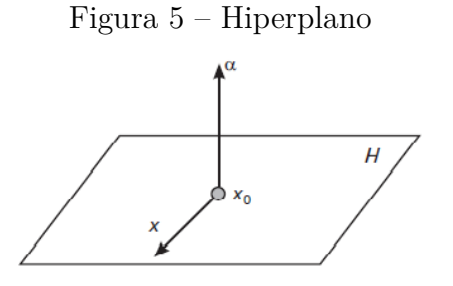

Fonte: [\(GOLDBARG, 2005\)](#page-70-10)

#### <span id="page-26-1"></span>2.2.3.5 Conjunto Convexo

Um subconjunto  $C \in \mathbb{R}^m$  é convexo se, e somente se, para todos os vetores  $\mathbf{x}_1$  e  $\mathbf{x}_2$  pertencentes a  $C$  qualquer combinação convexa

$$
\mathbf{p} = \lambda_1 \mathbf{x}_1 + \lambda_2 \mathbf{x}_2 \tag{2.47}
$$

também pertencer a  $C$ . Em outras palavras, se  $C$  é convexo, então,

$$
\begin{aligned} \mathbf{x}_1 &\in C \\ \mathbf{x}_2 &\in C \end{aligned} \Rightarrow \lambda \mathbf{x}_1 + (1 - \lambda) \mathbf{x}_2 &\in C, \quad 0 \le \lambda \le 1. \tag{2.48}
$$

<span id="page-26-0"></span>Exemplos podem ser observados na Figura [6.](#page-26-0)

Figura 6 – Conjunto convexo

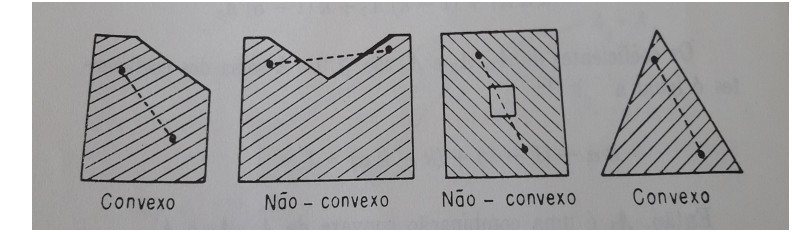

Fonte: [\(PUCCINI; PIZZOLATO, 1942\)](#page-71-3)

#### <span id="page-26-2"></span>2.2.3.6 Ponto Extremo de um Conjunto Convexo

Suponha  $C$  um conjunto convexo. Então  $A \in C$  é um ponto extremo de  $C$  se não for possível expressá-lo como uma combinação convexa de quaisquer outros dois pontos  $distintos$  pertencentes ao conjunto  $C$ .

Em outras palavras, se  $A$  for um ponto extremo do conjunto convexo  $C$ , e se  $B$ e  $D$  são dois pontos pertencentes a  $C$ , sendo  $B \neq D$ , a obtenção de  $C$  pela combinação convexa

$$
P = \lambda x_1 + (1 - \lambda)x_2 \tag{2.49}
$$

para algum  $0 \leq \lambda \leq 1$  implica necessariamente em  $A = B$  ou  $A = D$ , conforme Figura [7.](#page-27-0)

## <span id="page-26-3"></span>2.3 Conceitos de Cálculo relacionados à Programação Linear

Esta seção está baseada em [\(GUIDORIZZI, 2001\)](#page-70-11) e [\(STEWART, 2013\)](#page-71-5).

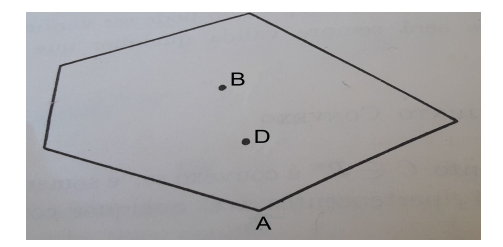

<span id="page-27-0"></span>Figura 7 – Ponto Extremo de um Conjunto Convexo

Fonte: [\(PUCCINI; PIZZOLATO, 1942\)](#page-71-3)

### <span id="page-27-2"></span>2.3.1 Curva de Nível

**Definição 2.3.1.** As curvas de nível de uma função f de duas variáveis são aquelas com equação  $f(x, y) = k$ , onde k é uma constante.

Uma curva de nível

$$
f_1(x_1, y_1) = k_1
$$
  
\n
$$
f_2(x_2, y_2) = k_2
$$
  
\n
$$
\vdots
$$
  
\n
$$
f_n(x_n, y_n) = k_n,
$$
  
\n(2.50)

<span id="page-27-1"></span>é o conjunto de todos os pontos do domínio de  $f$  nos quais o valor de  $f$  converge para algum  $k$ . Em outras palavras, é uma sequência que converge para algum  $k$ . Observe a Figura [8.](#page-27-1)

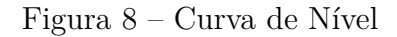

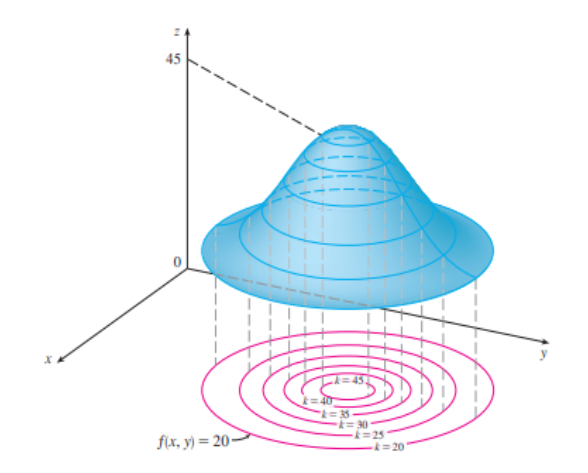

Fonte: [\(STEWART, 2013\)](#page-71-5)

### <span id="page-27-3"></span>2.3.2 Superfície de Nível

**Definição 2.3.2.** As superfícies de nível de uma função f de três variáveis são aquelas com equação  $f(x, y, z) = k$ , onde  $k$  é uma constante.

Se o ponto  $(x, y, z)$  move-se ao longo de uma superfície de nível, o valor  $f(x, y, z)$ permanece fixo.

Por exemplo, considere a função  $f(x, y, z) = x^2 + y^2 + z^2$ , quer-se determinar as superfícies de nível. As superfícies de nível são  $x^2 + y^2 + z^2 = k$ , onde  $k \ge 0$ . Elas formam uma família de esferas concêntricas com raio  $\sqrt{k}$ .

<span id="page-28-0"></span>Assim, enquanto  $(x, y, z)$  varia sobre qualquer esfera com centro  $O$ , o valor de  $f(x, y, z)$  permanece fixo. Observe a Figura [9.](#page-28-0)

Figura 9 – Superfície de Nível

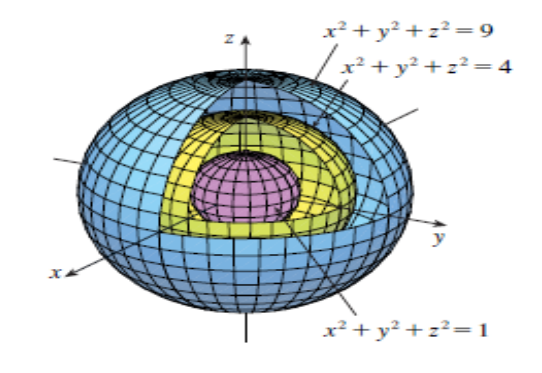

<span id="page-28-2"></span>Fonte: [\(STEWART, 2013\)](#page-71-5)

### <span id="page-28-1"></span>2.3.3 O Vetor Gradiente

Seja  $z = f(x, y)$  uma função que admite derivadas parciais em  $(x_0, y_0)$ . O vetor

$$
\nabla f(x_0, y_0) = \left( \frac{\partial f}{\partial x}(x_0, y_0), \frac{\partial f}{\partial y}(x_0, y_0) \right), \tag{2.51}
$$

denomina-se gradiente de  $f$  em  $(x_0, y_0)$ .

Outra notação usada para o gradiente de  $f$  em  $(x_0, y_0)$  é: grad  $f(x_0, y_0)$ . Geometricamente, interpreta-se  $\nabla f(x_0, y_0)$  como um vetor aplicado no ponto  $(x_0, y_0)$ .

O gradiente de  $f$  em  $(x_0, y_0)$  nada mais é que a derivada parcial de  $f(x, y)$  em  $(x_0, y_0)$ , ou seja, as componentes do vetor gradiente são as derivadas parciais de  $f$  em relação a  $x$  e em relação a  $y$ .

Por exemplo, seja  $f(x, y) = x^2 + y^2$ . Quer-se calcular  $\nabla f(1, 1)$  e representá-lo geometricamente. Aplicando-se a equação [\(2.51\)](#page-28-2), tem-se

$$
\nabla f(x,y) = \left(\frac{\partial f}{\partial x}(x,y), \frac{\partial f}{\partial y}(x,y)\right) = (2x, 2y). \tag{2.52}
$$

Assim,

$$
\nabla f(1,1) = (2,2) = 2\mathbf{i} + 2\mathbf{j}.\tag{2.53}
$$

<span id="page-29-0"></span>A Figura [10](#page-29-0) mostra a representação gráfica do vetor gradiente.

#### Figura 10 – Vetor Gradiente

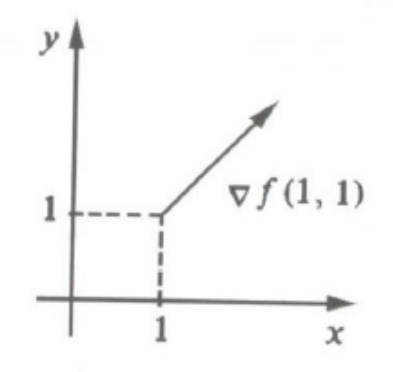

Fonte: [\(GUIDORIZZI, 2001\)](#page-70-11)

### <span id="page-29-1"></span>2.3.4 Derivada Direcional e Gradiente

**Definição 2.3.3.** O limite

$$
\frac{\partial f}{\partial \mathbf{u}}(x_0, y_0) = \lim_{t \to 0} \frac{f(x_0 + at, y_0 + bt) - f(x_0, y_0)}{t}, \qquad (2.54)
$$

quando existe e é finito, denomina-se derivada direcional de  $f$  no ponto  $(x_0, y_0)$  e na direção do vetor  $\mathbf{u} = (a, b)$ , com **u** unitário.

<span id="page-29-3"></span>**Teorema 2.3.1.** Sejam  $f: A \subset \mathbb{R}^2 \to \mathbb{R}$ , A aberto,  $(x_0, y_0) \in A$  e  $\mathbf{u} = (a, b)$  um vetor unitário. Se  $f(x, y)$  for diferenciável em  $(x_0, y_0)$ , então  $f$  admitirá derivada direcional em  $(x_0, y_0)$ , na direção **u**, e

$$
\frac{\partial f}{\partial \mathbf{u}}(x_0, y_0) = \nabla f(x_0, y_0) \cdot \mathbf{u} . \qquad (2.55)
$$

A demonstração do Teorema [2.3.1](#page-29-3) pode ser encontrada em [\(GUIDORIZZI, 2001\)](#page-70-11).

#### <span id="page-29-2"></span>2.3.5 O Vetor Gradiente e as Curvas de Níveis

De acordo com [\(PEREIRA, 2010\)](#page-71-6), a derivada direcional

$$
\frac{\partial f}{\partial \mathbf{u}}(x_0, y_0) = \nabla f(x_0, y_0) \cdot \mathbf{u} = \| \nabla f(x_0, y_0) \| \cdot \| \mathbf{u} \| \cdot \cos(\theta) . \tag{2.56}
$$

é nula se, e somente se,  $cos(\theta) = 0$  ou seja, se  $\theta = 90^{\circ}$ . Isto é, se **u** é perpendicular ao vetor  $\bigtriangledown f(x_0, y_0)$ .

Como a derivada direcional na direção da tangente à curva de nível é nula, o vetor gradiente deve ser perpendicular à tangente à curva de nível em um ponto qualquer  $P(x_0, y_0)$ , conforme Figura [11.](#page-30-0)

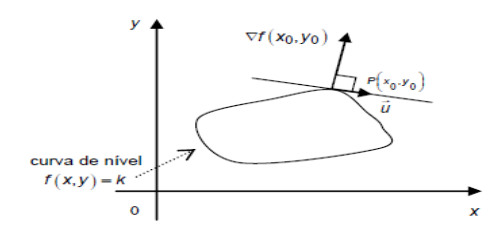

<span id="page-30-0"></span>Figura 11 – Vetor Gradiente perpendicular a Curva de Nível

Fonte: [\(PEREIRA, 2010\)](#page-71-6)

Como para os problemas de programação linear formados por funções de duas variáveis as curvas de nível são retas, tem-se o vetor gradiente sempre perpendicular a essas. Já nos casos de problemas com funções de mais de duas variáveis o gradiente é sempre ortogonal (normal) às superfícies de nível.

### <span id="page-30-1"></span>2.3.6 Máximos e Mínimos sobre um Conjunto Compacto

**Definição 2.3.4.** Seja  $A$  um subconjunto do  $\mathbb{R}^2$ ; dizemos que  $A$  é um conjunto limitado se  $A$  estiver contido em alguma bola aberta de centro na origem. Diz-se, por outro lado, que  $A$  é um conjunto fechado se o seu complementar

$$
\{(x,y) \in \mathbb{R}^2 \mid (x,y) \notin A\}
$$
\n
$$
(2.57)
$$

for um conjunto aberto. Pois bem, diz-se que  $A$  é um conjunto compacto se  $A$  for fechado e limitado.

#### <span id="page-30-3"></span>**Teorema 2.3.2.** (Teorema de Weierstrass)

Se  $f(x, y)$  for contínua no compacto A, então existirão pontos  $(x_1, y_1)$  e  $(x_2, y_2)$ em  $A$  tais que, para todo  $(x, y)$  em  $A$ ,

$$
f(x_1, y_1) \le f(x, y) \le f(x_2, y_2). \tag{2.58}
$$

O Teorema [2.3.2](#page-30-3) garante que se  $f$  for contínua em  $A e A$  compacto, então existirão pontos  $(x_1, y_1)$  e  $(x_2, y_2)$  em A tais que  $f(x_1, y_1)$  é o valor mínimo e  $f(x_2, y_2)$  é o valor máximo de  $f$  em  $A$ .

A demonstração do Teorema [2.3.2](#page-30-3) pode ser encontrada em [\(GUIDORIZZI, 2001\)](#page-70-11).

### <span id="page-30-2"></span>2.3.7 Método dos Multiplicadores de Lagrange

Para determinar os valores máximo e mínimo de  $f(x, y)$  sujeitos à restrição  $g(x, y) =$ k, supondo que esses valores extremos existam e que  $\bigtriangledown q \neq \mathbf{0}$  sobre a superfície  $q(x, y) = k$ .

(a) Determine todos os valores de  $x, y \in \lambda$  tais que:

$$
\nabla f(x, y) = \lambda \nabla g(x, y); \qquad (2.59)
$$

e

$$
g(x,y) = k.\t\t(2.60)
$$

**(b)** Calcule f em todos os pontos  $(x, y)$  que resultaram do passo (a). O maior desses valores será o valor máximo de  $f$ , e o menor será o valor mínimo de  $f$ .

## <span id="page-31-0"></span>2.4 Programação Linear (PL)

De acordo com [\(MARINS, 2011\)](#page-70-3), a Programação Linear (PL) visa fundamentalmente determinar a melhor solução para problemas que tenham seus modelos representados por expressões lineares. A sua grande aplicabilidade e simplicidade deve-se à linearidade do modelo, ou seja, todas as funções matemáticas do modelo são lineares. A tarefa da PL consiste na maximização ou minimização de uma função linear, denominada Função Objetivo, respeitando-se um sistema linear de igualdades ou desigualdades, que recebem o nome de Restrições do Modelo.

Conforme [\(MARINS, 2011\)](#page-70-3), para a resolução de um Problema de Programação Linear (PPL) dois passos são necessários. O primeiro é a Modelagem do problema, seguindose o método de solução do modelo. No caso de um PPL o método mais utilizado é o Método Simplex, que será examinado adiante.

Um Problema de Programação Linear (PPL) é um problema de otimização, isto é, através do emprego da PL, procura-se a melhor solução (ótima) entre as soluções do problema, obedecendo o critério de pré-otimalidade [\(PEREIRA, 2015\)](#page-71-7).

#### <span id="page-31-1"></span>2.4.1 Características de um PPL

As definições a seguir foram extraídas dos livros de [\(HILLIER; LIEBERMAN,](#page-70-12) [2006\)](#page-70-12) e [\(BELFIORE; FÁVERO, 2013\)](#page-70-2).

**Definição 2.4.1.** A função objetivo (FO) é uma função matemática que determina o valor-alvo que se pretende alcançar ou a qualidade da solução, em função das variáveis de decisão e dos parâmetros, podendo ser uma função de maximização (lucro, receita, utilidade, nível de serviço, riqueza, expectativa de vida, entre outros atributos) ou de minimização (custo, risco, erro, entre outros).

**Definição 2.4.2.** As variáveis de decisão são as incógnitas, ou valores desconhecidos, que serão determinados pela solução do modelo.

**Definição 2.4.3.** As restrições podem ser definidas como um conjunto de equações (expressões matemáticas de igualdade) e inequações (expressões matemáticas de desigualdade) que as variáveis de decisão do modelo devem satisfazer. As restrições são adicionadas ao modelo de forma a considerar as limitações físicas do sistema, e afetam diretamente os valores das variáveis de decisão.

**Definição 2.4.4.** Condição de não-negatividade: deve ser sempre possível desenvolver dada atividade em qualquer nível não negativo, e qualquer proporção de um dado recurso deve sempre poder ser utilizado.

**Definição 2.4.5.** Uma solução viável é aquela para a qual todas as restrições são satisfeitas.

**Definição 2.4.6.** A região de soluções viáveis é o conjunto de todas as soluções viáveis.

**Definição 2.4.7.** As soluções que satisfazem todas as restrições, inclusive as de não negatividade das variáveis de decisão, são chamadas de soluções factíveis. A solução factível que apresenta melhor valor da função objetivo é chamada de solução ótima.

#### <span id="page-32-0"></span>2.4.2 Forma Padrão de um modelo de PPL

Um problema de Programação Linear pode ser escrito na sua forma padrão como: Otimizar

$$
Z = c_1 x_1 + c_2 x_2 + \dots + c_n x_n. \tag{2.61}
$$

<span id="page-32-1"></span>Sujeito à (s.a.),

$$
\begin{cases}\n a_{11}x_1 + a_{12}x_1 + \dots + a_{1n}x_n \le b_1 \\
 a_{12}x_1 + a_{22}x_2 + \dots + a_{2n}x_n \le b_2 \\
 \vdots \\
 a_{m1}x_1 + a_{m2}x_2 + \dots + a_{mn}x_n \le b_n \\
 x_1 \ge 0, x_2 \ge 0, \dots, x_n \ge 0.\n\end{cases}
$$
\n(2.62)

Neste caso, é chamada de função objetivo e as equações em [\(2.62\)](#page-32-1) são as restrições impostas pelo problema. O termo otimizar, significa maximizar ou minimizar a função objetivo.

O problema dado em [\(2.63\)](#page-33-0) representa um exemplo da forma padrão de um PPL.

<span id="page-33-0"></span>
$$
Max Z = 4x1 + 3x2s.a.x1 + x2 \le 6x1 \le 4x2 \le 4x1, x2 \ge 0.
$$
 (2.63)

Na resolução de um PPL, procura-se determinar a solução ótima, que deve satisfazer aos seguintes teoremas.

<span id="page-33-1"></span>**Teorema 2.4.1.** Se o PPL tem solução ótima, então esta solução encontra-se em um dos pontos extremos do poliedro convexo (região de soluções viáveis).

<span id="page-33-2"></span>**Teorema 2.4.2.** Se o PPL tem soluções viáveis e não vazias, então existe uma solução ótima.

<span id="page-33-3"></span>**Teorema 2.4.3.** Um conjunto de soluções viáveis de um PPL é um conjunto convexo.

<span id="page-33-4"></span>**Teorema 2.4.4.** O número de soluções viáveis de um PPL tem um número finito de pontos extremos (vértices).

As demonstrações dos Teoremas [2.4.1,](#page-33-1) [2.4.2,](#page-33-2) [2.4.3,](#page-33-3) [2.4.4](#page-33-4) podem ser encontradas em [\(ALMEIDA, 2018\)](#page-70-7).

No próximo capítulo apresentam-se os Métodos Gráfico e Simplex e a ferramenta Solver do LibreOffice para problemas em Programação Linear.

# <span id="page-34-0"></span>3 Métodos de Solução e Resultados Preliminares

Neste capítulo, são abordadas duas técnicas de resolução de problemas em Programação Linear. A primeira técnica é o Método Gráfico para problemas de otimização com duas variáveis. A segunda, é o Método Simplex, que determina algebricamente a solução de um problema de otimização com duas ou mais variáveis.

Ao final do capítulo, é apresentada uma descrição sobre a utilização da ferramenta Libreoffice Calc (https://www.libreoffice.org/) na solução de problemas de programação linear.

## <span id="page-34-1"></span>3.1 Método Gráfico

O método Gráfico é uma técnica de solução utilizada para ilustrar problemas de duas ou três variáveis de decisão, visto que mais de três variáveis não consegue-se ilustrar. Esta técnica permite a visualização da resolução de problemas de programação linear.

Neste trabalho, seguem-se os passos sugeridos por [\(MUROLO et al., 1998\)](#page-70-8). Os gráficos aqui obtidos foram construídos com o auxílio do software GeoGebra, disponível no site https://www.geogebra.org.

#### <span id="page-34-2"></span>3.1.1 Gráfico do conjunto de soluções

A representação gráfica de uma equação linear com duas variáveis é uma reta. E a representação gráfica de uma inequação linear com duas variáveis é um dos semiplanos definidos pela reta correspondente à equação. Veja o problema:

**Problema 1**: Representar graficamente a inequação

<span id="page-34-3"></span>
$$
x_1 + x_2 \le 6. \tag{3.1}
$$

Para a solução do Problema 1, deve-se:

**a)** Construir a reta correspondente à equação:  $x_1 + x_2 = 6$ .

Para atingir esse objetivo são necessários dois pontos:

(i) Substituindo  $x_1 = 0$ , tem-se  $x_2 = 6$ ;

(ii) Substituindo  $x_2 = 0$ , tem-se  $x_1 = 6$ .

**b)** Testar a inequação:  $x_1 + x_2 \leq 6$ . Tomando-se um ponto qualquer de uma das regiões limitadas pela reta, por exemplo, o ponto  $(x_1, x_2) = (6, 0)$ .

<span id="page-35-0"></span>Substituindo as coordenadas do ponto em  $(3.1)$ , obtém-se  $6 + 0 \leq 6$ , o que é verdadeiro, portanto a região das soluções da inequação é aquela que contém o ponto testado. De uma maneira mais formal, tem-se que a região desejada é a que está abaixo da reta  $x_1 + x_2 = 6$ . Isto pode ser observado na Figura [12.](#page-35-0)

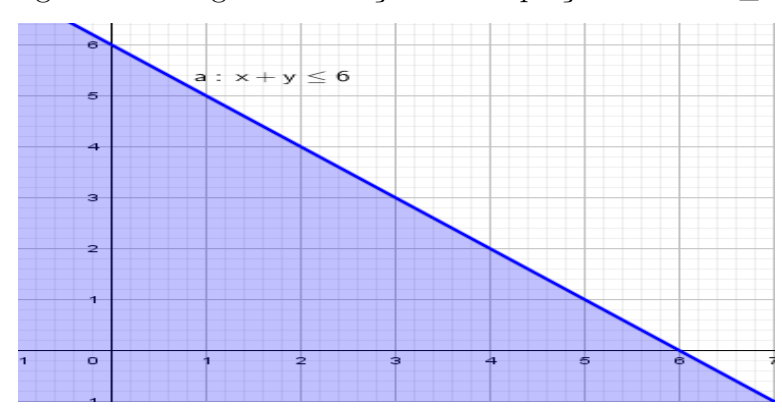

Figura 12 – Região de solução da inequação:  $x_1 + x_2 \leq 6$ 

Fonte: Próprio autor

Quando se representa uma inequação no sistema de eixos ortogonais, tem-se uma região de soluções, como na Figura [12.](#page-35-0) Se por outro lado, há duas ou mais inequações representadas num mesmo sistema, deseja-se a região de interseção, chamada de região viável.

Considere agora o problema:

**Problema 2**: Representar graficamente a solução do sistema:

$$
\begin{cases}\n5x_1 + 3x_2 \ge 14 \\
2x_1 + 7x_2 \ge 11 \\
x_1, x_2 \ge 0.\n\end{cases}
$$
\n(3.2)

O procedimento de solução é análogo ao do Problema 1. Representa-se cada uma das retas correspondentes:

- **a)** Construir a reta correspondente à equação:  $5x_1 + 3x_2 = 14$ ;
- (i) Substituindo  $x_1 = 0$ , tem-se  $0 + 3x_2 = 14$ . Portanto,  $x_2 = \frac{14}{3}$  $\frac{14}{3}$  ou  $x_2 = 4, 6;$
- (ii) Substituindo  $x_2 = 0$ , tem-se  $5x_1 + 0 = 14$ . Assim,  $x_1 = \frac{14}{5}$  $\frac{14}{5}$  ou  $x_1 = 2, 8$ .

Agora, toma-se um ponto qualquer pertencente a uma das regiões limitadas pela reta, por exemplo, o ponto  $(x_1, x_2) = (0, 4, 6)$ .

Substituindo na inequação  $5x_1 + 3x_2 \ge 14$ , tem-se  $5 \cdot 0 + 3 \cdot (4, 6) = 13, 8 \ge 14$ , o que é falso. Portanto, a região das soluções da inequação é aquela que não contém o ponto testado. De uma maneira mais formal, tem-se que a região desejada é aquela que está acima da reta  $5x_1 + 3x_2 = 14$ . Isto pode ser observado na Figura [13.](#page-36-0)
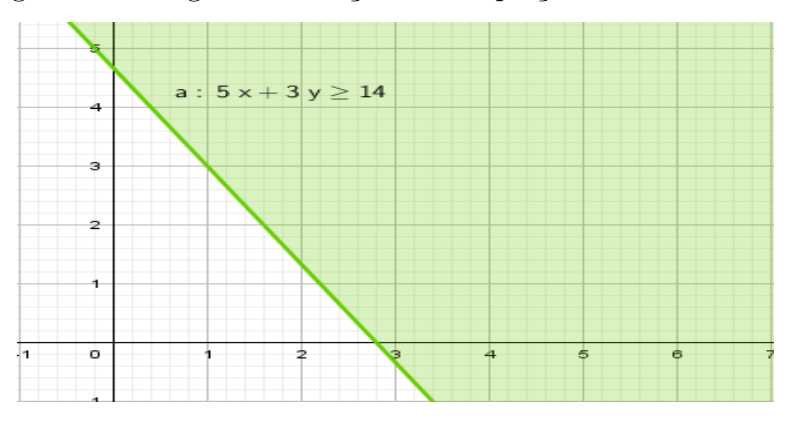

Figura 13 – Região de solução da inequação: $5x_1 + 3x_2 \geq 14$ 

Fonte: Próprio autor

- **b)** Construir a reta correspondente à equação:  $2x_1 + 7x_2 = 11$ ;
- (i) Substituindo  $x_1 = 0$ , obtém-se  $0 + 7x_2 = 11$ . Portanto,  $x_2 = \frac{11}{7}$  $\frac{11}{7}$  ou  $x_2 = 1, 6;$
- (ii) Substituindo  $x_2 = 0$ , obtém-se  $2x_1 + 0 = 11$ . Logo,  $x_1 = \frac{11}{2}$  $\frac{11}{2}$  ou  $x_1 = 5, 5$ .

Agora, tomando-se um ponto qualquer de uma das regiões limitadas pela reta, por exemplo, o ponto  $(x_1, x_2) = (5, 5; 0)$ .

Substituindo na inequação  $2x_1 + 7x_2 \ge 11$ , tem-se  $2 \cdot (5, 5) + 7 \cdot 0 = 11 \ge 11$ , o que é verdadeiro. Portanto, a região das soluções da inequação é aquela que contém o ponto testado. De uma maneira mais formal, tem-se que a região desejada é aquela que está acima da reta  $2x_1 + 7x_2 = 11$ . Isto pode ser observado na Figura [14.](#page-36-0)

> د  $b: 2x + 7y \ge 11$ ¢

<span id="page-36-0"></span>Figura 14 – Região de solução da inequação:  $2x_1 + 7x_2 \ge 11$ 

Fonte: Próprio autor

Por fim, tem-se que a solução do sistema de inequações é a interseção das duas regiões de solução das inequações do sistema. As restrições de não negatividade  $x_1 \geq 0$ e  $x_2 \geq 0$  representam o primeiro quadrante do gráfico de soluções.

<span id="page-37-0"></span>Na Figura [15,](#page-37-0) a região desejada está acima da restrição  $2x_1 + 7x_2 \ge 11$  (reta rosa) e acima da restrição  $5x_1 + 3x_2 \ge 14$  (reta verde).

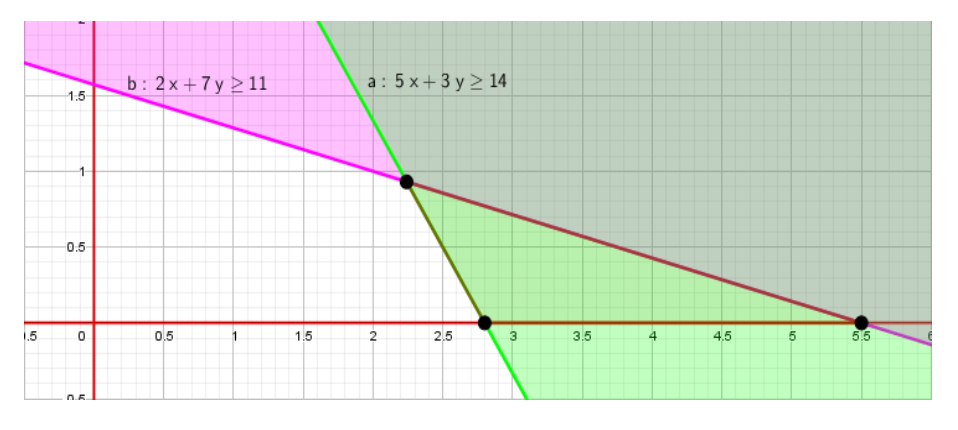

Figura 15 – Região de soluções do sistema de equações

Fonte: Próprio autor

## <span id="page-37-2"></span>3.1.2 Avaliação da Função Objetivo

Agora resolve-se um modelo de Problema de Programação Linear de maximização da função objetivo utilizando o Método Gráfico.

**Problema 3:** Observe o problema representado em [\(3.3\)](#page-37-1).

<span id="page-37-1"></span>
$$
Max Z = 5x1 + 3x2s.a.10x1 + 12x2 \le 602x1 + x2 \le 6x1, x2 \ge 0.
$$
 (3.3)

Observe que,  $\bigtriangledown f(x_1, x_2) = (5, 3)$  e as curvas de níveis são  $f_1(x_1, x_2) = 60$  e  $f_2(x_1, x_2) = 6$ 

Primeiramente, soluciona-se o sistema de inequações, que, como foi mostrado anteriormente, é a interseção das duas regiões de solução das inequações do sistema. Considerando as restrições de não negatividade, obtém-se a Figura [16.](#page-38-0)

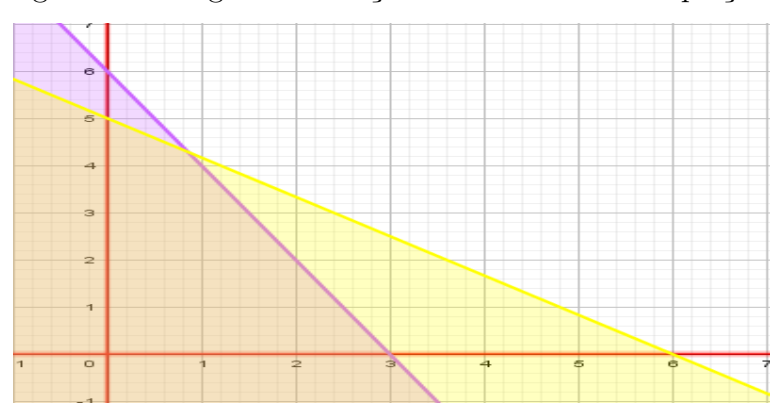

<span id="page-38-0"></span>Figura 16 – Região de soluções do sistema de inequações

Fonte: Próprio autor

A intersecção de todas as regiões determina a região factível ou o espaço de soluções (que é um conjunto convexo). Se esta região é não vazia, deve-se continuar no passo seguinte. Caso contrário, não há nenhum ponto que satisfaça simultaneamente todas as restrições, assim o problema não tem solução e, é chamado de não-factível.

<span id="page-38-1"></span>O objetivo agora é maximizar a função  $\boldsymbol{Z}$ na região viável (factível), logo, deve-se determinar os pontos extremos ou vértices do polígono ou poliedro que formam a região factível, conforme Figura [17.](#page-38-1) Estes pontos são os candidatos para a solução ótima.

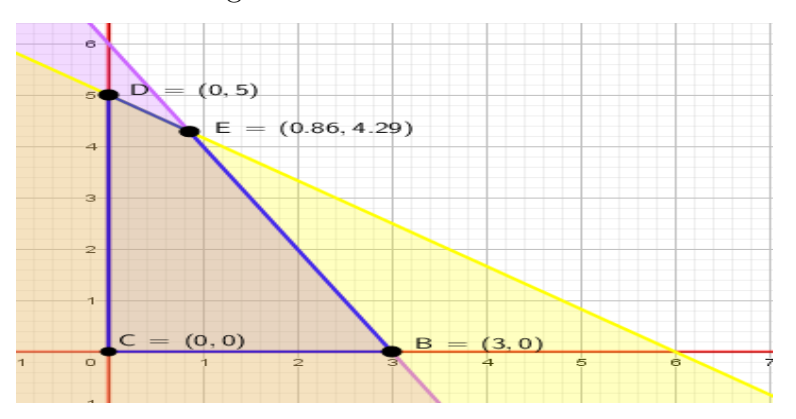

Figura 17 – Pontos extremos

Fonte: Próprio autor

Observação: É possível observar que as soluções básicas não compatíveis correspondem as intersecções das retas fora do conjunto de solução compatíveis.

Depois avalia-se a função objetivo em todos os vértices (pontos extremos) e aquele (ou aqueles) que maximizam (ou minimizam) o valor resultante, determinam a solução ótima do problema.

De acordo com o Teorema [2.4.4,](#page-33-0) o número máximo de soluções básicas é:

$$
C_m^n = \frac{n!}{m!(n-m)!} \tag{3.4}
$$

<span id="page-39-1"></span>Ou seja,

$$
C_2^4 = \frac{4!}{2!2!} = \frac{4 \cdot 3 \cdot 2}{2 \cdot 2} = 6. \tag{3.5}
$$

<span id="page-39-0"></span>Observe a Tabela [1.](#page-39-0)

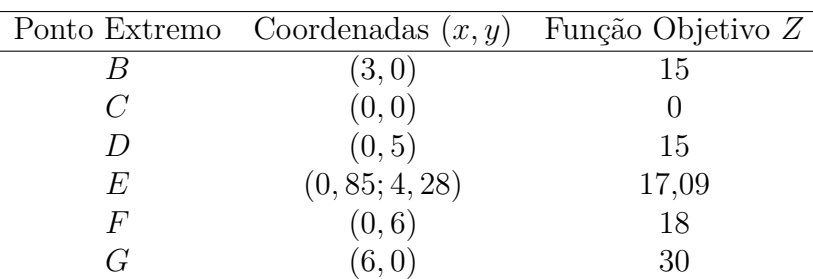

Tabela 1 – Avaliando a Função Objetivo

Fonte: Próprio autor

Como o ponto  $E$  fornece o maior valor para a função  $Z$ , na região factível e o objetivo é maximizar, este ponto é a solução ideal, ou seja,  $Z = 17,09$  para  $x = 0,85$  e  $y = 4,28.$ 

## 3.2 Método Simplex

De acordo com [\(BELFIORE; FÁVERO, 2013\)](#page-70-0), o método gráfico, apresentado na seção [\(3.1.1\)](#page-34-0) pode ser aplicado para a resolução de problemas de programação linear com duas ou, no máximo, três variáveis de decisão (maior complexidade).

Da mesma forma, a avaliação da função objetivo apresentada na seção [\(3.1.2\)](#page-37-2) torna-se impraticável para problemas com muitas variáveis e equações, pois calcula todas as possíveis soluções básicas, para então determinar a solução ótima. Como alternativa, o método Simplex pode ser aplicado para a resolução de qualquer problema de PPL.

Para [\(GOLDBARG, 2005\)](#page-70-1), o algoritmo Simplex é o método mais utilizado para a solução de problemas de programação linear. É um procedimento algébrico iterativo que parte de uma solução básica factível inicial e busca, a cada iteração, uma nova solução básica factível com melhor valor na função objetivo, até que o valor ótimo seja atingido.

### 3.2.1 Fundamentos Matemáticos do Algoritmo Simplex

**Definição 3.2.1.** Forma matricial de um sistema de equações lineares.

O sistema de " $m$ " equações a " $n$ " incógnitas, dado por

$$
\begin{cases}\n a_{11}x_1 + a_{12}x_1 + \dots + a_{1n}x_n = b_1 \\
a_{12}x_1 + a_{22}x_2 + \dots + a_{2n}x_n = b_2 \\
\vdots \\
a_{m1}x_1 + a_{m2}x_2 + \dots + a_{mn}x_n = b_n\n\end{cases}
$$
\n(3.6)

pode ser representado matricialmente na forma,

$$
\mathbf{A}\mathbf{x} = \mathbf{b},\tag{3.7}
$$

ou ainda,

$$
\begin{bmatrix} a_{11} & a_{12} & \dots & a_{1n} \\ a_{21} & a_{22} & \dots & a_{2n} \\ a_{m1} & a_{m2} & \dots & a_{mn} \end{bmatrix} \begin{bmatrix} x_1 \\ x_2 \\ \vdots \\ x_n \end{bmatrix} = \begin{bmatrix} b_1 \\ b_2 \\ \vdots \\ b_n \end{bmatrix},
$$
(3.8)

onde

 $A =$  matriz dos coeficientes;

 $\mathbf{x}$  = vetor das incógnitas;

 **= vetor dos termos independentes.** 

Seja um sistema de equações lineares de  $m$  equações à  $n$  incógnitas,  $\mathbf{Ax} = \mathbf{b}$ , com  $m < n$ .

Definição 3.2.2. Chamamos de variáveis básicas, as m variáveis escolhidas de A.

**Definição 3.2.3.** Chamamos de variáveis não - básicas, as demais variáveis  $m - n$  escolhidas de **A**.

**Definição 3.2.4.** Chamamos de solução básica, a solução do sistema formado pelas colunas correspondentes as variáveis básicas.

Então, é possível rearranjar as colunas de um sistema de equações lineares **Ax** = **b** de forma que as variáveis básicas sejam as primeiras colunas e, as demais colunas as variáveis não - básicas. Ou seja, uma matriz particionada.

$$
\mathbf{A}\mathbf{x} = \mathbf{b} \Rightarrow \left[\begin{array}{cc} \mathbf{B} & \mathbf{N} \end{array}\right] \left[\begin{array}{c} x_B \\ x_N \end{array}\right] = \mathbf{b},\tag{3.9}
$$

<span id="page-41-0"></span>onde

**B**= matriz básica; **N** = matriz não - básica;  $x_B$  = variáveis básicas;  $x_N = \text{variáveis não - básicas.}$ 

Para resolver um PPL pelo método simplex, é preciso que este esteja escrito na forma padrão [\(2.62\)](#page-32-0). Portanto deve-se transformar as desigualdades em igualdades, mantendo o equilíbrio do sistema. Nesse caso, inserem-se as chamadas variáveis de folga ou de excesso.

#### **Definição 3.2.5.** Variáveis de Folga

De acordo com [\(MARINS, 2011\)](#page-70-2), qualquer desigualdade pode ser transformada em uma igualdade equivalente, bastando adicionar novas variáveis não negativas.

$$
a_{i1}x_1 + a_{i2}x_2 + \dots + a_{in}x_n \le b_i
$$
  
\n
$$
a_{i1}x_1 + a_{i2}x_2 + \dots + a_{in}x_n + \underbrace{f_i}_{\text{variable de folga}} = b_i.
$$
 (3.10)

#### **Definição 3.2.6.** Variáveis de Excesso

Segundo [\(MARINS, 2011\)](#page-70-2) ao subtrair novas variáveis não negativas, transforma-se qualquer desigualdade em uma igualdade equivalente.

$$
a_{i1}x_1 + a_{i2}x_2 + \dots + a_{in}x_n \ge b_i
$$
  
\n
$$
a_{i1}x_1 + a_{i2}x_2 + \dots + a_{in}x_n + \underbrace{-e_i}_{\text{variable de excesso}} = b_i.
$$
 (3.11)

Veja o problema:

**Problema 4:** Representar algebricamente o PPL na forma padrão.

$$
Max Z = 3x1 + 2x2 + x3
$$
  
s.a.  

$$
x1 - 2x2 + x3 \le 4
$$
  

$$
x1 + x2 + x3 \le 6
$$
  

$$
2x1 + x2 \ge 15
$$
  

$$
x1, x2, x3 \ge 0.
$$
  
(3.12)

Colocando o PPL na forma padrão e inserindo as variáveis de folga e de excesso, obtém-se:

$$
Max Z = 3x1 + 2x2 + x3 + 0x4 + 0x5 + 0x6s.a.
$$
x1 - 2x2 + x3 + x4 = 4
$$
  

$$
x1 + x2 + x3 + x5 = 6
$$
  

$$
2x1 + x2 - x6 = 15
$$
  

$$
x1, x2, x3, x4, x5, x6 \ge 0.
$$
 (3.13)
$$

### <span id="page-42-1"></span>3.2.2 Soluções básicas e pontos extremos

A demonstração do Teorema [3.2.1](#page-42-0) pode ser encontrada em [\(GOLDBARG, 2005\)](#page-70-1).

<span id="page-42-0"></span>**Teorema 3.2.1.** Toda solução básica do sistema **Ax = b** é um ponto extremo do conjunto de soluções viáveis.

## 3.2.3 Algoritmo Simplex

Conforme [\(RODRIGUES, 2013\)](#page-71-0), o método simplex determina a solução ótima de um modelo de PL e evita a exploração exaustiva de soluções básicas seguindo os princípios:

- ∙ Pesquisar somente soluções básicas viáveis;
- ∙ Melhorar a cada etapa o valor da função objetivo (maximizar ou minimizar) até chegar ao ótimo;
- ∙ Utilizar regras de parada que testem a situação nos casos:
	- (i) Solução ótima foi alcançada;
	- (ii) Solução é ilimitada;
	- (iii) Não existência de solução viável.

## 3.2.4 Passos do Algoritmo

Os passos do algoritmo Simplex podem ser encontrados em [\(BELFIORE; FÁ-](#page-70-0)[VERO, 2013\)](#page-70-0). De acordo com os autores, o algoritmo pode ser representado por meio de um fluxograma, conforme a Figura [18.](#page-43-0)

#### Figura 18 – Fluxograma Método Simplex

<span id="page-43-0"></span>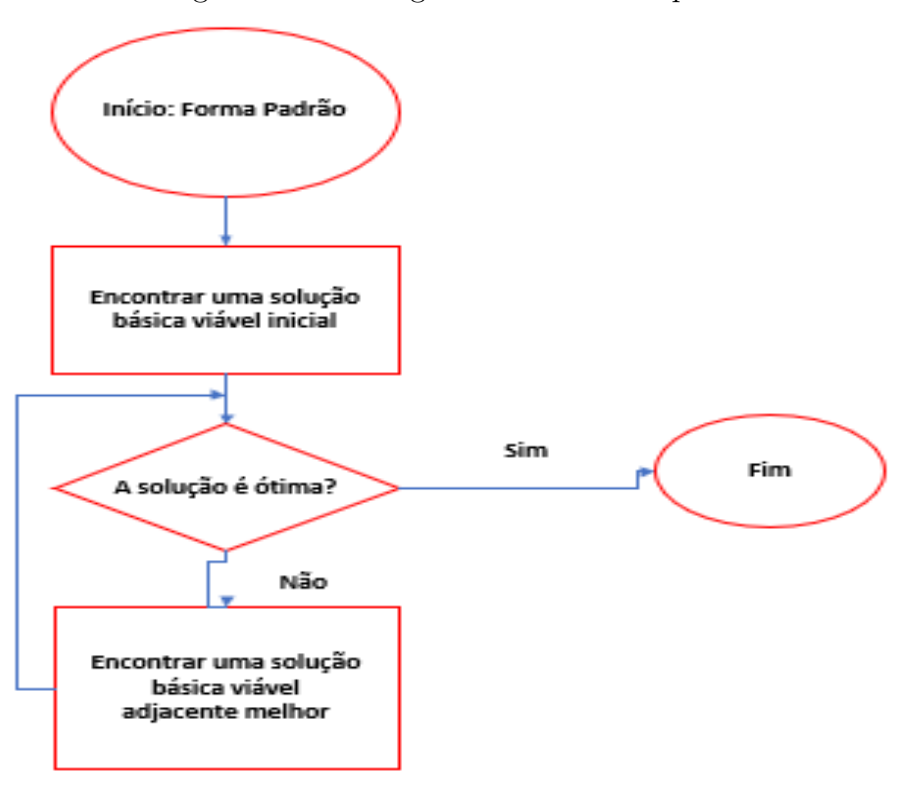

Fonte: Próprio autor

**Início:** O problema deve estar na forma padrão.

**Passo 1:** Determinar uma solução básica viável (sbv) inicial.

Uma solução básica viável pode ser obtida atribuindo valores iguais a zero às variáveis de decisão.

Para que essa solução seja viável nenhuma das restrições do problema pode ser violada.

**Passo 2:** Teste de otimalidade: Uma solução básica viável é ótima se não houver soluções básicas viáveis adjacentes melhores. Uma sbv adjacente é melhor do que a sbv atual se houver um incremento positivo no valor da função objetivo Z.

Analogamente, uma sbv adjacente é pior do que a sbv atual se houver um incremento negativo no valor da função objetivo Z. Enquanto pelo menos uma das variáveis não básicas da função objetivo  $Z$  tiver coeficiente positivo, há uma sbv adjacente melhor.

**Iteração:** Determinar uma sbv adjacente melhor.

A direção de maior incremento em  $Z$  deve ser identificada, para que uma melhor solução básica viável seja determinada. Para isso, três passos devem ser tomados:

- <span id="page-44-2"></span>**Passo 3:** Determinar a variável não básica que passará para o conjunto de variáveis básicas (base). Ela deve ser aquela que tem maior incremento em  $Z$ , isto é, maior coeficiente positivo em  $Z$ .
- **Passo 4:** Escolher a variável básica que passará para o conjunto de variáveis não básicas. A variável escolhida a sair da base deve ser aquela que limita o crescimento da variável não básica selecionada no passo anterior a entrar na base.
- **Passo 5:** Resolver o sistema de equações recalculando os valores da nova solução básica adjacente. Antes disso, o sistema de equações deve ser convertido para uma forma mais conveniente, por meio de operações algébricas elementares, utilizando o **método de eliminação de Gauss Jordan**, visto na seção [2.2.1.](#page-17-0)

Resolve-se agora o Problema 3, representado em [\(3.3\)](#page-37-1), aplicando o Método Simplex. Este foi extraído de [\(PEREIRA, 2015\)](#page-71-1). Observe:

<span id="page-44-0"></span>
$$
Max Z = 5x1 + 3x2s.a.10x1 + 12x2 \le 602x1 + x2 \le 6x1, x2 \ge 0.
$$
 (3.14)

Cada um dos passos do algoritmo detalhados a seguir são baseados em [\(BELFI-](#page-70-0)[ORE; FÁVERO, 2013\)](#page-70-0).

**Início:** Escrevendo o PPL dado por [\(3.14\)](#page-44-0) na forma padrão e inserindo as variáveis de folga e de excesso, obtém-se:

<span id="page-44-1"></span>
$$
10x1 + 12x2 + x3 = 60
$$
  
\n
$$
2x1 + x2 + x4 = 6
$$
  
\n
$$
Z - 5x1 - 3x2 + 0x3 + 0x4 = 0.
$$
\n(3.15)

**Passo 1:** Determinar uma solução básica viável inicial para o problema de PL.

Uma solução básica inicial pode ser obtida atribuindo valores iguais a zero às variáveis de decisão  $x_1$  e  $x_2$  (variáveis não básicas).

Note que os valores das variáveis básicas  $(x_3, x_4)$  pode ser facilmente extraído do sistema [3.15.](#page-44-1) Além disso, como a função objetivo está escrita em função das variáveis não básicas, o teste de otimalidade pode ser facilmente aplicado no Passo 2.

Na Tabela [2,](#page-45-0) T. I. é o termo independente.

Logo,

$$
S_i = (0, 0, 60, 6); Z_i = 0,
$$
\n(3.16)

| V. Básicas | $x_1$ | $x_2$ | $x_3$ | $x_4$ | 'T'.I. |
|------------|-------|-------|-------|-------|--------|
| $x_3$      | 10    | 12    |       |       | 60     |
| $x_4$      |       |       |       |       |        |
|            | —.ს   | -3    |       |       |        |

<span id="page-45-0"></span>Tabela 2 – Encontrando a Solução Inicial

Fonte: Próprio autor

onde:

 $S_i$  é a solução inicial;

 $Z_i$  é o valor da função objetivo inicial.

Observe que, a solução  $S_i = (0, 0, 60, 6)$ , equivale ao ponto C obtido no Método Gráfico, cujo valor da função objetivo também era  $Z = 0$ .

**Passo 2:** Teste de otimalidade:

Como os coeficientes de  $x_1$  e  $x_2$  são negativos na linha da função objetivo  $Z$ , a solução básica viável atual não é ótima, pois um incremento positivo em  $x_1$  ou  $x_2$  resultará em uma solução básica viável adjacente melhor do que a solução atual.

**Iteração 1:** Determinar uma solução básica viável adjacente melhor.

Cada um dos três passos a serem implementados nessa iteração está detalhado a seguir.

**Passo 3:** Variável não básica que entrará na base.

De acordo com o sistema de equações  $3.15$ , pode-se verificar que a variável  $x_1$  possui maior coeficiente unitário na função objetivo comparada com a variável  $x_2$ , gerando assim maior incremento positivo em  $Z$ .

**Passo 4:** Variável básica que sairá da base.

Para selecionar a variável básica que sairá da base, deve-se escolher aquela que limita o crescimento da variável não básica escolhida no passo anterior a entrar na base  $(x_1).$ 

Para isso, primeiramente, atribui-se o valor zero às variáveis que permaneceram não básicas (nesse caso apenas  $x_2$ ) em todas as equações. A partir daí, pode-se obter as equações de cada uma das variáveis básicas em função da variável não básica escolhida a entrar na base  $(x_1)$ .

Se sair  $x_3$ ,

$$
10x_1 + x_3 = 60 \Rightarrow x_1 = 6. \tag{3.17}
$$

Se sair  $x_4$ ,

$$
2x_1 + x_4 = 6 \Rightarrow x_1 = 3. \tag{3.18}
$$

Pode-se concluir que a variável que limita o crescimento de  $x_1$  é a variável  $x_4$ , já que o valor máximo que  $x_1$  pode atingir a partir de  $x_4$  é menor comparado à variável  $x_3$ . Portanto, a variável básica escolhida para sair da base é  $x_4$ .

**Passo 5:** Transformar o sistema de equações utilizando o método de eliminação de Gauss-Jordan e recalcular a solução básica. Conforme mostrado nos dois passos anteriores, a variável  $x_1$  entra na base no lugar da variável  $x_4$ , de forma a gerar uma solução básica adjacente melhor.

Como  $x_4$  representa a nova variável não básica na solução adjacente, juntamente com  $x_2$  que permaneceu não básica, tem-se que  $x_2 = 0$  e  $x_4 = 0$ . A partir daí, os valores das variáveis básicas  $x_1$  e  $x_3$  da solução adjacente devem ser recalculados, além do valor da função objetivo  $Z$ .

<span id="page-46-0"></span>Logo, aplica-se o método de eliminação de Gauss-Jordan:

$$
L_1 \rightarrow L_1 - 10L_2
$$
  
\n
$$
L_2 \rightarrow \frac{1}{2}L_2
$$
  
\n
$$
L_3 \rightarrow L_3 + 5L_3.
$$
  
\n(3.19)

|                                    |              | Tabela 3 – Iteração 1 |                 |             |      |
|------------------------------------|--------------|-----------------------|-----------------|-------------|------|
| V. Básicas $x_1$ $x_2$ $x_3$ $x_4$ |              |                       |                 |             | T.I. |
| $x_3$                              | 0            |                       | $7 \t1 \t-5$    |             | 30   |
| $x_1$                              | 1            | $\frac{1}{2}$         | 0 $\frac{1}{2}$ |             | -3   |
|                                    | $\mathbf{0}$ | $-\frac{1}{2}$        | $\overline{0}$  | $rac{5}{2}$ | 15   |

Fonte: Próprio autor

A partir da Tabela [3,](#page-46-0) é possível obter imediatamente os novos valores de  $x_1, x_3$  e . O resultado completo da nova solução é:

$$
S_1 = (3, 0, 30, 0); Z_1 = 15,
$$
\n
$$
(3.20)
$$

onde:

 $S_1$  é a solução da primeira iteração;

 $Z_1$  é o valor da função objetivo para primeira iteração.

Note que, a solução  $S_1 = (0, 0, 60, 6)$ , equivale ao ponto B obtido no Método Gráfico, cujo valor da função objetivo também era  $Z = 15$ .

Dessa forma, foi possível obter uma solução básica viável adjacente melhor, já que houve um incremento positivo em Z comparado com a solução básica viável atual. A solução básica viável adjacente obtida nessa iteração passa a ser a solução básica viável atual.

**Passo 2:** Teste de otimalidade: A solução básica viável atual ainda não é a ótima, já que o coeficiente da variável não básica  $x_2$  ainda é negativo. Qualquer incremento positivo em  $x_2$  resultará em incremento positivo no valor da função objetivo  $Z$ , de forma que uma solução básica viável adjacente melhor pode ser obtida.

**Iteração 2:** Determinar uma solução básica viável adjacente melhor.

Cada um dos três passos a serem implementados nessa iteração está detalhado a seguir.

**Passo 3:** Variável não básica que entrará na base.

De acordo com a Tabela [3,](#page-46-0) pode-se verificar que a variável  $x_2$  é a única com coeficiente negativo na linha da função objetivo  $Z$ , logo a variável escolhida a entrar na base é  $x_2$ .

**Passo 4:** Variável básica que sairá da base.

A variável básica escolhida a sair da base (e se tornar nula) é aquela que limita o crescimento de  $x_2$ .

Para isso, primeiramente, atribui-se o valor zero às variáveis que permaneceram não básicas (nesse caso apenas  $x_4$ ) em todas as equações. A partir daí, pode-se obter as equações de cada uma das variáveis básicas em função da variável não básica escolhida a entrar na base  $(x_2)$ .

Se sair  $x_3$ ,

$$
7x_2 + x_3 = 30 \Rightarrow x_2 = \frac{30}{7}.
$$
\n(3.21)

Se sair  $x_1$ ,

$$
x_1 + \frac{1}{2}x_2 = 3 \Rightarrow x_2 = 6. \tag{3.22}
$$

Pode-se concluir que a variável que limita o crescimento de  $x_2$  é a variável  $x_3$ , já que o valor máximo que  $x_2$  pode atingir a partir de  $x_4$  é menor comparado à variável  $x_3$ . Portanto, a variável básica escolhida para sair da base é  $x_3$ .

<span id="page-48-1"></span>**Passo 5:** Transformar o sistema de equações utilizando o método de eliminação de Gauss-Jordan e recalcular a solução básica.

<span id="page-48-0"></span>Da mesma forma que na primeira iteração, a nova tabela é obtida após a aplicação do método de eliminação de Gauss-Jordan:

$$
L_1 \rightarrow \frac{1}{7}L_1
$$
  
\n
$$
L_2 \rightarrow L_2 - \frac{1}{2}L_2
$$
  
\n
$$
L_3 \rightarrow L_3 + \frac{1}{2}L_3
$$
\n(3.23)

| V. Básicas $x_1$ $x_2$ |   |   | $x_3$           | $\mathcal{x}_4$ | T.I.                             |
|------------------------|---|---|-----------------|-----------------|----------------------------------|
| x <sub>2</sub>         | 0 | 1 | $rac{1}{7}$     | $-\frac{5}{7}$  | $\frac{30}{7}$                   |
| $x_1$                  |   |   | $-\frac{1}{14}$ | $\frac{6}{7}$   | $\frac{6}{7}$                    |
| Ζ                      | 0 |   | $\frac{1}{14}$  | $rac{15}{7}$    | <sup>120</sup><br>$\overline{7}$ |
|                        |   |   |                 |                 |                                  |

Tabela 4 – Iteração 2

#### Fonte: Próprio autor

A partir da Tabela [4,](#page-48-0) é possível obter imediatamente os novos valores de  $x_1, x_2$  e . O resultado completo da nova solução é:

$$
S_2 = \left(\frac{6}{7}, 0, \frac{30}{7}, 0\right); Z_2 = \frac{120}{7}, \tag{3.24}
$$

onde:

 $S_2$  é a solução da segunda iteração;

<sup>2</sup> é o valor da função objetivo da segunda iteração.

**Passo 2:** Teste de otimalidade: A solução básica viável atual é a ótima, pois os coeficientes das variáveis não básicas  $x_3$  e  $x_4$  na linha da função objetivo Z são positivos.

### 3.2.5 A Ferramenta Solver

De acordo com [\(FOUNDATION, 2018\)](#page-70-3), o objetivo do processo de resolução do solver é encontrar os valores das variáveis de uma equação que resultem em um valor ótimo na célula alvo, também conhecida por "objetivo".

Você pode escolher se o valor na célula alvo deve ser um máximo, um mínimo, ou se aproximar de uma dado valor. Os valores iniciais das variáveis são inseridos no intervalo retangular de células da caixa "Alterando as células".

Você pode definir uma série de condições limitantes que definem restrições para algumas células. Por exemplo, você pode definir a restrição que uma das variáveis ou células não pode ser maior que outra variável, ou não pode ser maior que um dado valor. Você também pode definir a restrição que uma ou mais variáveis devem ser inteiros (valores sem decimais), ou valores binários (onde somente 0 e 1 são permitidos).

## 3.2.6 Construção do método

Passo 1: Criar uma tabela com as informações contidas no modelo da Figura [19.](#page-49-0) A tabela deverá conter:

- **-** Os valores das variáveis de decisão;
- **-** Os coeficientes da função objetivo;
- **-** As condições de decisão (desigualdades ou igualdades);
- **-** Os resultados das restrições.

Para ilustrar o método, utiliza-se o Problema 3, representado em [\(3.3\)](#page-37-1):

$$
Max Z = 5x1 + 3x2s.a.10x1 + 12x2 \le 602x1 + x2 \le 6x1, x2 \ge 0.
$$
 (3.25)

<span id="page-49-0"></span>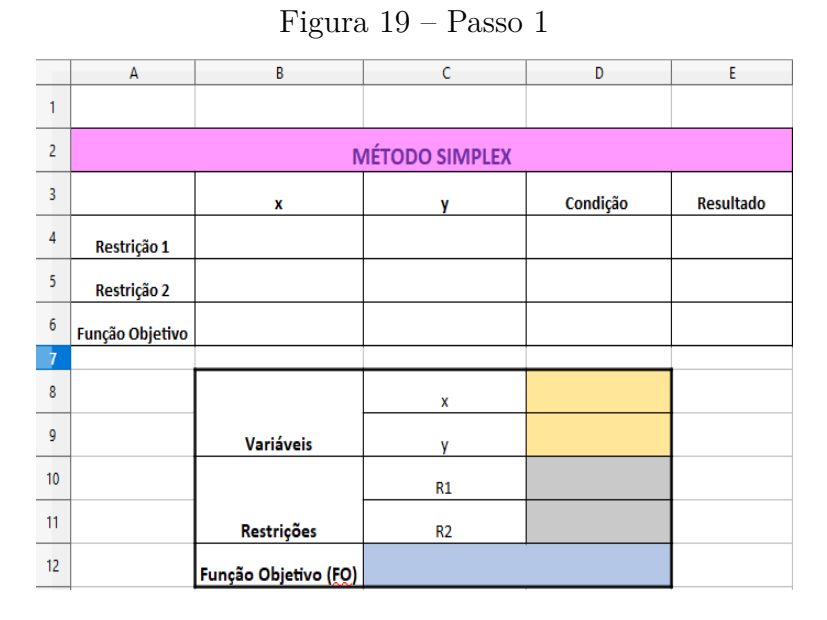

Fonte: Próprio autor

Passo 2: Adicionar nas células a restrição 1 e a função objetivo.

$$
R_1 = 10x + 12y
$$
  
\n
$$
R_2 = 2x + y
$$
  
\n
$$
FO = 5x + 3y.
$$
\n(3.26)

<span id="page-50-0"></span>Note que, a célula correspondente à variável de decisão  $x \notin D8$  e a célula correspondente à variável de decisão  $y \in D9$ . Logo, obtém-se a fórmula da Figura [20.](#page-50-0)

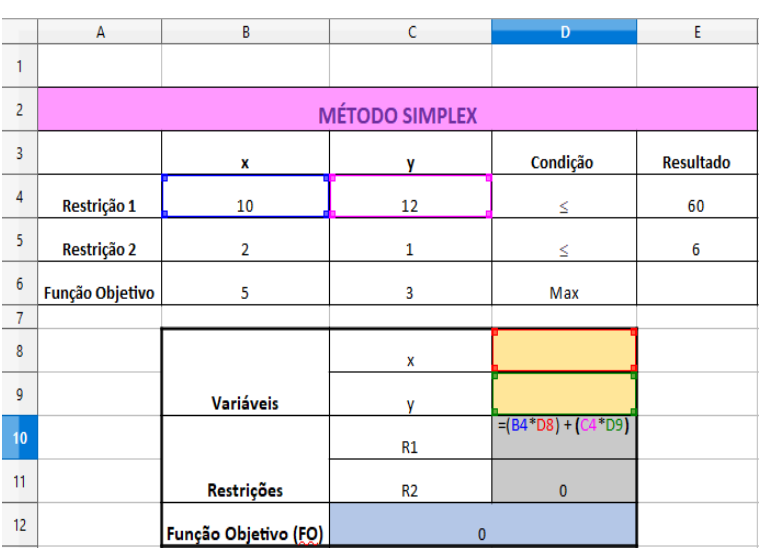

Figura 20 – Passo 2

Fonte: Próprio autor

<span id="page-50-1"></span>Repetindo o Passo 2 para a Restrição 2 e Função Objetivo, obtém-se a Tabela da Figura [21.](#page-50-1)

|                 |                 | $\Gamma$ igura 21 - 1 asso 2 - Tabela completa |                       |          |                  |
|-----------------|-----------------|------------------------------------------------|-----------------------|----------|------------------|
|                 | A               | B                                              | c                     | D        | E.               |
|                 |                 |                                                |                       |          |                  |
| $\overline{c}$  |                 |                                                | <b>MÉTODO SIMPLEX</b> |          |                  |
| 3               |                 | x                                              | ٧                     | Condição | <b>Resultado</b> |
| 4               | Restrição 1     | 10                                             | 12                    | S.       | 60               |
| 5               | Restrição 2     | $\overline{2}$                                 | 1                     | ≤.       | 6                |
| $6\phantom{1}6$ | Função Objetivo | 5                                              | 3                     | Max      |                  |
| $\overline{7}$  |                 |                                                |                       |          |                  |
| 8               |                 |                                                | X                     |          |                  |
| 9               |                 | <b>Variáveis</b>                               | V                     |          |                  |
| 10              |                 |                                                | R1                    | $\bf{0}$ |                  |
| 11              |                 | <b>Restrições</b>                              | R <sub>2</sub>        | $\bf{0}$ |                  |
| 12              |                 | Função Objetivo (FO)                           | $\bf{0}$              |          |                  |

Figura 21 – Passo 2 - Tabela completa

Fonte: Próprio autor

<span id="page-51-0"></span>Passo 3: Para aplicar o comando Solver, deve-se ir em **Ferramentas** e depois em **Solver**, obtendo-se, assim, as janelas, conforme Figuras [22](#page-51-0) e [23.](#page-51-1)

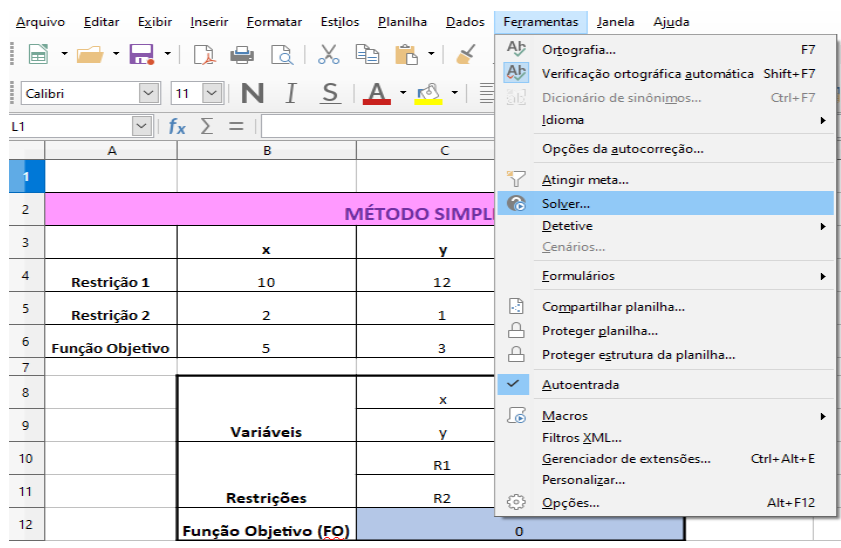

Figura 22 – Passo 3

Fonte: Próprio autor

Figura 23 – Passo 3

<span id="page-51-1"></span>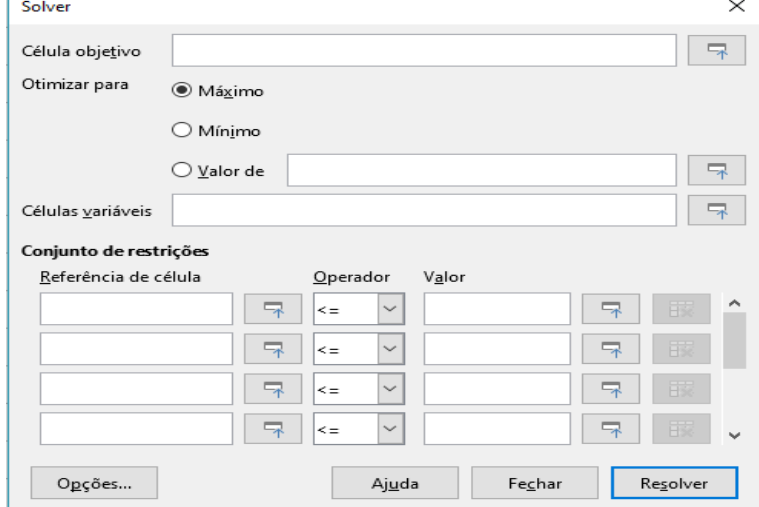

Fonte: Próprio autor

Na caixa Célula Objetivo, coloca-se a célula 12, seleciona-se Máx ou Min de acordo com o problema a ser resolvido. Para adicionar as Células Variáveis (variáveis de decisão), inserem-se as células  $D8$  e  $D9$ .

No Conjunto de Restrições, deve-se selecionar a célula referente à primeira restrição, na caixa ao lado, seleciona-se a condição de decisão e na caixa ao lado seleciona-se a célula referente ao resultado da primeira restrição. Deve-se repetir este processo para <span id="page-52-0"></span>cada restrição do problema, não esquecendo das restrições de não negatividade de cada variável de decisão. Conforme Figura [24.](#page-52-0)

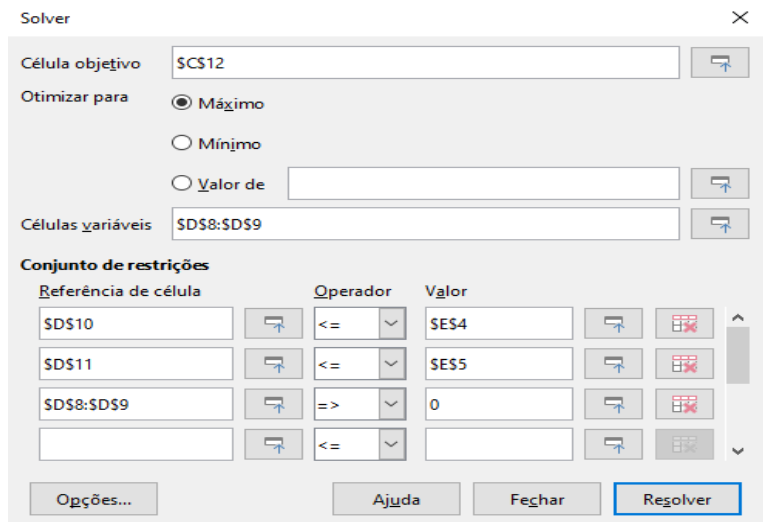

Figura 24 – Passo 3 - Método Solver

Fonte: Próprio autor

<span id="page-52-1"></span>Seleciona-se a caixa que diz "Opções", seleciona-se o método Solver Linear do LibreOffice e se marca em configurações a opção assumir variáveis como não negativas e depois o botão  $OK$ . O Solver responde com uma nova janela, conforme Figura [25.](#page-52-1)

Figura 25 – Passo 3 - Método Solver

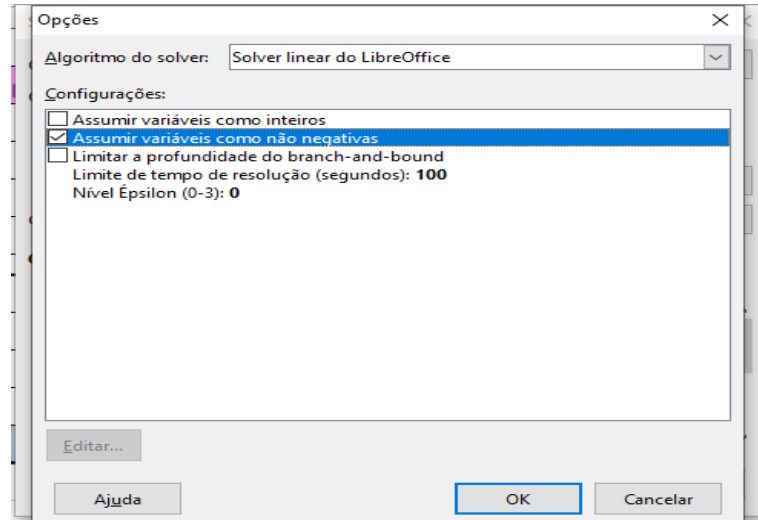

Fonte: Próprio autor

Selecionando Resolver, o solver fornece o resultado e uma nova janela perguntando se se quer manter o resultado ou restaurar o anterior, conforme Figura [26.](#page-53-0)

<span id="page-53-1"></span>[27.](#page-53-1)

<span id="page-53-0"></span>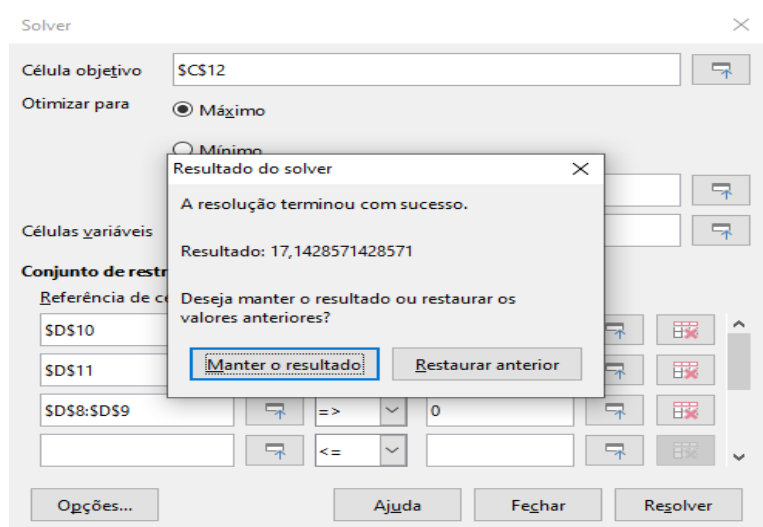

Figura 26 – Resposta Método Solver

Fonte: Próprio autor

Após selecionar, "Manter o resultado", obtém-se o resultado final, conforme Figura

Figura 27 – Resposta Método Solver

|                  | A               | B                    | c                     | D                | E                |
|------------------|-----------------|----------------------|-----------------------|------------------|------------------|
| 1                |                 |                      |                       |                  |                  |
| $\overline{2}$   |                 |                      | <b>MÉTODO SIMPLEX</b> |                  |                  |
| 3                |                 | x                    | ٧                     | Condição         | <b>Resultado</b> |
| 4                | Restrição 1     | 10                   | 12                    | ≤                | 60               |
| 5                | Restrição 2     | $\overline{2}$       | 1                     | ≤                | 6                |
| $6\phantom{1}6$  | Função Objetivo | 5                    | 3                     | Max              |                  |
| $\overline{7}$   |                 |                      |                       |                  |                  |
| 8                |                 |                      | X                     | 0,85714285714286 |                  |
| $\overline{9}$   |                 | <b>Variáveis</b>     | ٧                     | 4,28571428571429 |                  |
| 10 <sup>10</sup> |                 |                      | R1                    | 60               |                  |
| 11               |                 | Restrições           | R <sub>2</sub>        | 6                |                  |
| 12               |                 | Função Objetivo (FO) | 17,1428571428571      |                  |                  |

Fonte: Próprio autor

Portanto, a solução ideal é  $Z = 17, 14$  para  $x_1 = 0, 85$  e  $x_2 = 4, 28$ .

Note que o Problema [\(3.3\)](#page-37-1) foi solucionado pelo Método Gráfico, pelo Método Simplex e pela ferramenta Solver, obtendo-se o mesmo resultado em ambos os métodos, conforme esperado.

No próximo capítulo, apresenta-se o problema da dieta juntamente com seus resultados e discussões.

# <span id="page-54-0"></span>4 O Problema da dieta: resultados numéricos

Neste capítulo, solucionam-se três problemas envolvendo 13 variáveis, pelo método Simplex, uma vez que para este número de variáveis o método gráfico não é viável conforme Capítulo [3.](#page-34-1)

De acordo com [\(CRILLY, 2017\)](#page-70-4), o problema clássico da dieta é organizar uma nutrição saudável e pagar o menor preço por ela. Foi o protótipo para problemas de programação linear, ramo desenvolvido nos anos 1940 e que é agora usado em uma ampla gama de aplicações.

Tem-se, como objetivo, adaptar o problema da dieta, para uma situação real, conforme plano e grupos alimentares elaborados por uma nutricionista, de acordo com a idade, peso e quantidade de calorias que podem ser ingeridas no dia-a-dia de uma pessoa.

Para a modelagem do problema serão utilizadas as tabelas das Figuras [28,](#page-55-0) [29,](#page-56-0) [30,](#page-57-0) onde  $p$  representa porção. Para calcular a quantidade de calorias consumidas em cada refeição, será utilizado o aplicativo *Samsung Health*. Segundo [\(SAMSUNG, 2015\)](#page-71-2), este aplicativo *Samsung Health* controla sua atividade, alimentação, dados de estresse, frequência cardíaca e sono, além de fornecer informações ao usuário. Este aplicativo encontra-se disponível nos celulares da marca Samsung.

Para os Sistemas Operacionais Android e iOS encontram-se disponíveis os aplicativos NutraBem e *Water your body*, este controla a quantidade de água consumida durante o dia. Já para os celulares da marca Apple, encontra-se disponível o aplicativo *Socorro*, tendo como lema "Esperamos que você nunca necessite deste aplicativo, mas caso precise, ele poderá salvar sua vida". O aplicativo brasileiro Socorro foi desenvolvido para situações de emergência. A seguir descreve-se a situação problema norteadora deste trabalho.

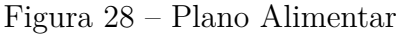

<span id="page-55-0"></span>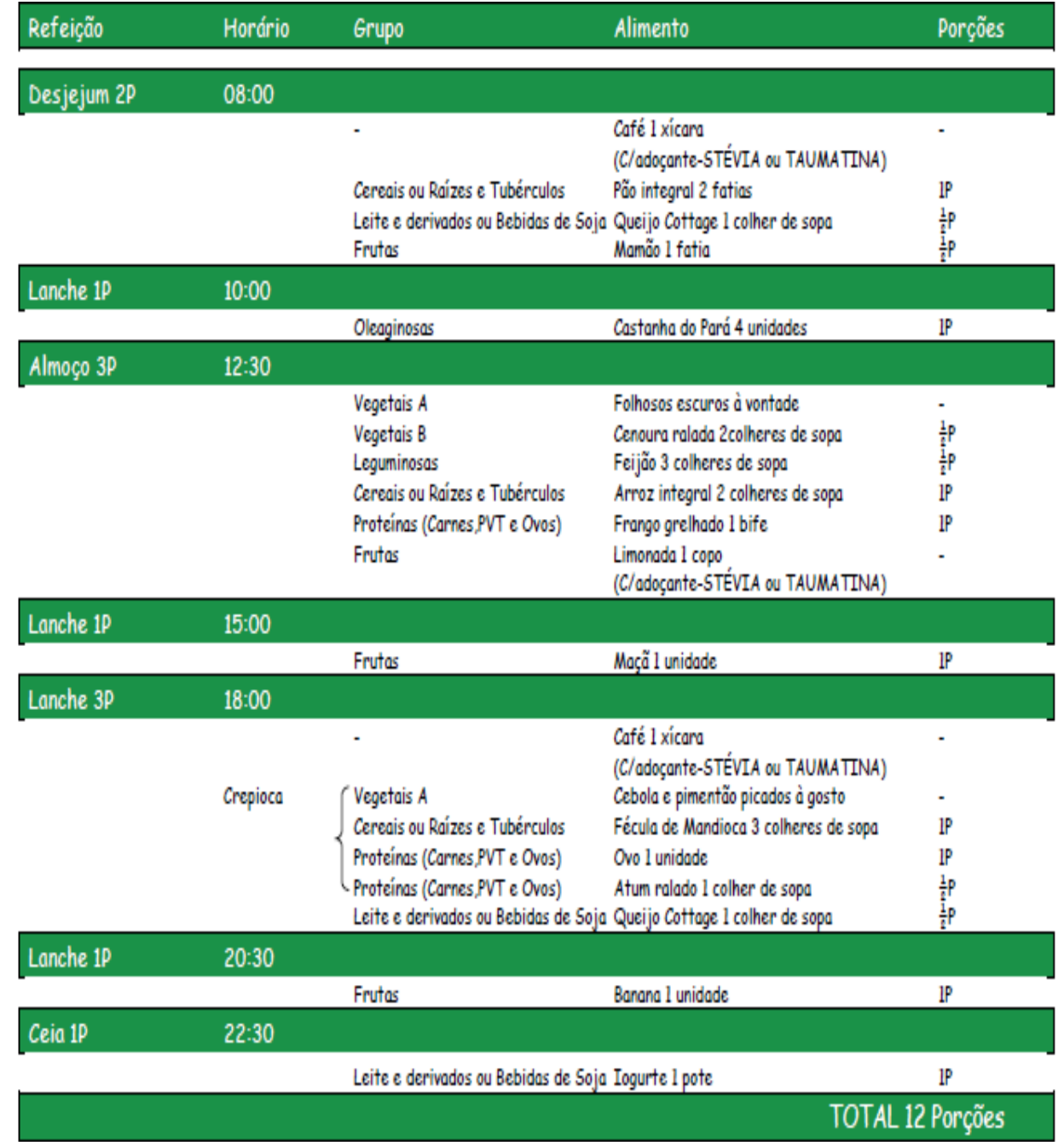

Fonte: Próprio autor

<span id="page-56-0"></span>

|                              |                                |                | FRUTAS - 1 PORÇÃO   |                   |                                   |                                     |                              |
|------------------------------|--------------------------------|----------------|---------------------|-------------------|-----------------------------------|-------------------------------------|------------------------------|
| Abacate                      | $\frac{1}{2}$ unidade pequena  | Caqui          | 1 unidade pequena   |                   | Limão (suco)                      | 5 unidades                          |                              |
| Abacaxi                      | 2 rodelas pequenas             | Carambola      | 4 unidades pequenas |                   | Maçã                              | 1 uni, média                        |                              |
| Ameixa                       | 3 unidades pequenas            | Damasco Seco   | 5 unidades (35grs)  |                   | Mamão                             | 2 fatias peg.                       |                              |
| Ameixa Seca                  | 5 unidades (25grs)             | Figo           | 2 unidades médias   |                   | Manga                             | 1 uni.pequena                       |                              |
| Amora                        | 24 unidades pequenas           | Goiaba         | 3 unidades pequenas |                   | Maracujá                          | 2 uni. grande                       |                              |
| Banana Caturra               | 1 unidade média                | Kiwi           | 2 unidades pequenas |                   | Melancia                          | 1 fatia gde                         |                              |
| Banana Passa                 | 1 unidade (25grs)              | Laranja        | 2 unidades médias   |                   | Melão                             | 1 fatia gde                         |                              |
| Banana Prata                 | 1 unidade grande               | Laranja (suco) | 2 unidades médias   |                   | Mirtillo                          | 2 xíc(200grs)                       |                              |
| Bergamota                    | 2 unidades pequenas            | Lima           | 3 unidades médias   |                   | Morango                           | 23 uni. pegs                        |                              |
| Pêra                         | 2 unidades médias              | Pêssego        | 2 unidades médias   |                   | Pitanga                           | 40 uni. Peg.                        |                              |
| Salada de Fruta              | 1 copo pequeno (150grs)        | Uva            | 1 cacho médio       |                   | Tâmara                            | 4 unidades                          |                              |
| Geléia Diet                  | 4 colheres de sopa             | Uva Passa      | 2 c.sopa            |                   | Goji Berry                        | 2colheres de sopa(40grs)            |                              |
| Côco                         | $\frac{1}{2}$ unidade pequena  | Leite de Côco  | 1 copo              |                   |                                   |                                     |                              |
|                              |                                |                | VEGETAIS A (livre)  |                   |                                   |                                     |                              |
| Cogumelo                     | Couve flor                     | Agrião         | Aspargo             | Espinafre         | Cebola                            | Rabanete                            |                              |
| Berinjela                    | Almeirão                       | Palmito        | Alface              | Repolho           | Aipo                              | <b>Brotos</b>                       |                              |
| Mostarda                     | Rúcula                         | Tomate         | Acelga              | <b>Brócolis</b>   | Nabo                              | Pepino                              |                              |
| Nabo                         | Salsa                          | Aipo           | Couve               | Pimentão          | Chicória                          |                                     | Tomate seco 6 uni. (100kcal) |
| VEGETAIS B - 1 PORÇÃO        |                                |                |                     |                   |                                   | LEGUMINOSAS - 1 PORÇÃO              |                              |
| Abóbora                      | 6 c.sopa                       |                |                     |                   | Ervilha                           |                                     | 4 c.sopa                     |
| Abobrinha                    | 5 c.sopa                       |                |                     |                   | Feijão                            |                                     | 5 c.sopa                     |
| Alcachofra                   | 1 unidade                      |                |                     |                   | Grão de Bico                      |                                     | 2 c.sopa                     |
| Vagem                        | 6 c.sopa                       |                |                     |                   | Lentilha                          |                                     | 4 c. sopa                    |
| Beterraba                    | 6 c. sopa                      |                |                     |                   | Soja                              |                                     | 2 c.sopa                     |
| Cenoura                      | 4 c.sopa                       |                |                     |                   |                                   |                                     |                              |
| Chuchu                       | 6 c.sopa                       |                |                     |                   |                                   |                                     |                              |
|                              | RAÍZES E TUBÉRCULOS - 1 PORÇÃO |                |                     |                   | SEMENTES E OLEAGINOSAS - 1 PORÇÃO |                                     |                              |
| Aipim                        | 1 ped. Médio                   |                |                     | Amêndoas          | 15 uni(15rs)                      | Gergelim                            | 2 col.sopa                   |
| Batata Doce                  | 4 c. sopa                      |                |                     | Amendoim          | 20 uni                            | Nozes                               | 3 uni (15grs)                |
| Batata Inglesa               | 1 uni. Média                   |                |                     | Castanha Caju     | 7 uni (15grs)                     | Pistache                            | 1 c. sopa(15grs)             |
| Mandioca                     | 2 c. sopa                      |                |                     | Castanha Pará     | 4uni (15grs)                      | Semente de girassol 1 c.sopa(15grs) |                              |
| Farinha de mandioca          | 1 c. sopa                      |                |                     | Pasta de Amendoim | 1 colher de sopa                  |                                     |                              |
| Purê de batata               | 3 c. sopa                      |                |                     | Leite de Amêndoas | 1 copo grande                     |                                     |                              |
| Fécula de Mandioca (Tapioca) | 3 c. sopa                      |                |                     |                   |                                   |                                     |                              |
| Mandioqueijo                 | 3 c. sopa                      |                |                     |                   |                                   |                                     |                              |

Figura 29 – Grupo Alimentar 1

Fonte: Próprio autor

<span id="page-57-0"></span>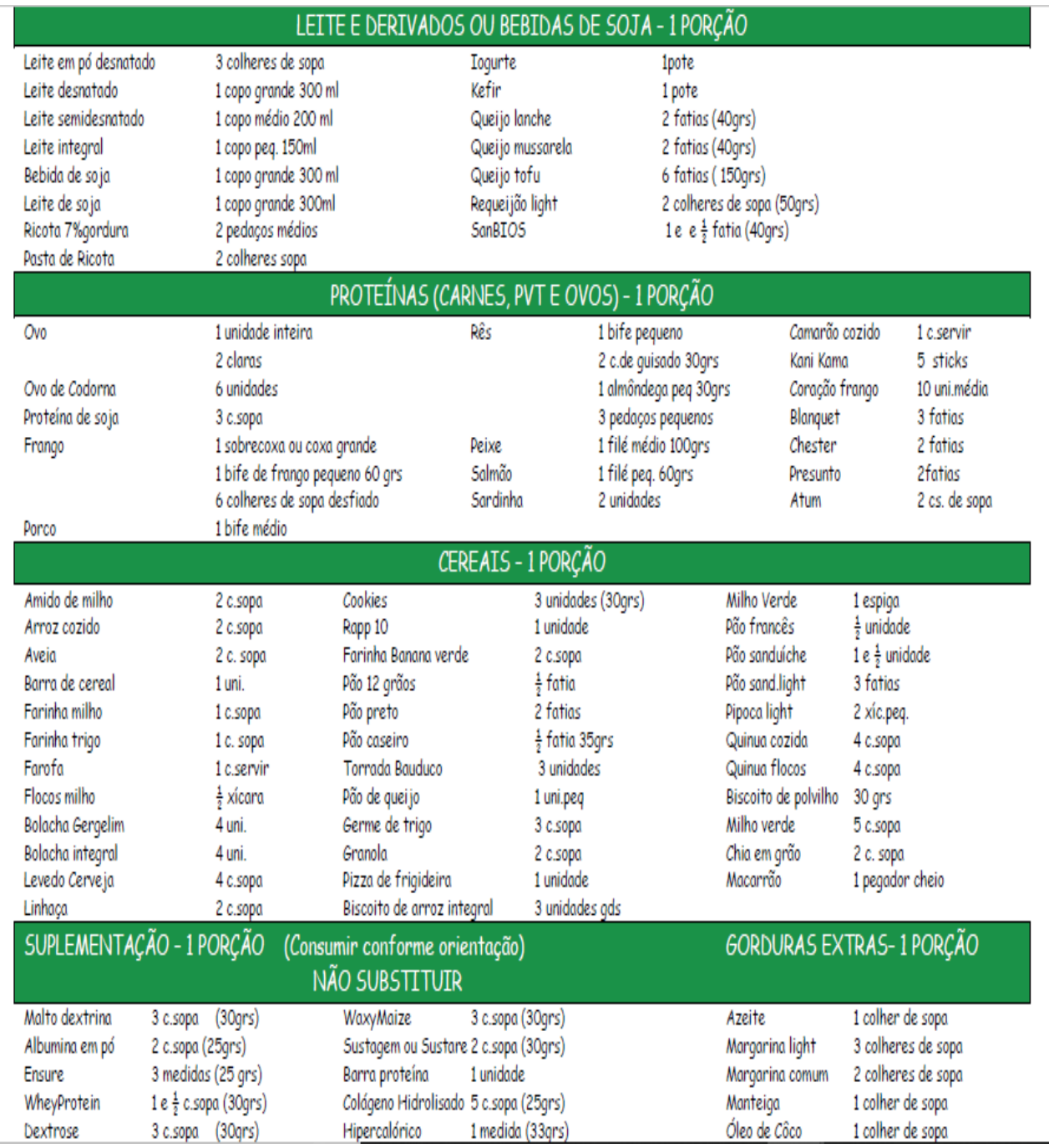

## Figura 30 – Grupo Alimentar 2

Fonte: Próprio autor

Maria fez uma visita à sua nutricionista, pois estava preocupada com sua saúde, ela tem 1*,* 60m de altura e 90kg. Sua nutricionista recomendou que ela fizesse uma dieta de forma a obter os nutrientes necessários para o dia-a-dia de uma pessoa.

O plano alimentar que sua nutricionista lhe passou, encontra-se na Figura [28.](#page-55-0) Ela recomenda que Maria consuma diariamente no mínimo 1870 kcal de energia, 46g de proteína, 1g de cálcio, 1*,* 5g de sódio, 0*,* 018g de ferro e 0*,* 775g de vitaminas. O plano alimentar foi elaborado com base nos grupos alimentares e nas porções diárias necessárias que Maria deve consumir, conforme as Figuras [29,](#page-56-0) [30.](#page-57-0)

O valor nutritivo (em gramas) e o preço em Reais (por porção) de cada alimento que ela está considerando comprar é dado na Figura [31.](#page-58-0)

<span id="page-58-0"></span>

|                    | Pão<br>Integral | Queijo<br>Cottage | Mamão | <b>Nozes</b> | Salada<br>Crua | Feijão | Arroz<br>Integral | Frango<br>Grelhado | Maçã  | <b>Tapioca</b>  | Ovo        | Atum<br>Ralado  | logurte |
|--------------------|-----------------|-------------------|-------|--------------|----------------|--------|-------------------|--------------------|-------|-----------------|------------|-----------------|---------|
| Energia (kcal)     | 136             | 85                | 45    | 100          | 25             | 132    | 25                | 165                | 72    | 68              | 77         | 17              | 99      |
| Proteína (g)       | 4,6             | 17,2              | 0,8   | 2,3          | 1,5            | 8,8    | 0,5               | 31                 | 0,3   | 0               | 6,2        | 3               | 3,9     |
| Cálcio (g)         | 0,06            | 0,03              | 0,02  | 0            | 0,02           | 0,03   | 0                 | 0,02               | 0,01  | 0               | 0,03       | 0               | 0,14    |
| Sódio (g)          | 0,276           | 0,013             | 0,005 | 0            | 0,08           | 0,001  | 0                 | 0,074              | 0,001 | 0,037           | 0,139      | 0,069           | 0,053   |
| Ferro (g)          | 0,1             | 0,01              | 0,01  | 0            | 0,03           | 0,12   | 0                 | 0,06               | 0,01  | 0,02            | 0,03       | 0               | 0       |
| Vitaminas (g)      | 0               | 0,01              | 0,77  | 0            | 0,93           | 0      | 0                 | 0                  | 0,12  | 0               | 0,06       | 0               | 0,02    |
| Tamanho da Porção  | 52g             | 100g              | 100g  | 15g          | 100g           | 100g   | 20 <sub>g</sub>   | 100g               | 140g  | 20 <sub>g</sub> | <b>50g</b> | 20 <sub>g</sub> | 100g    |
| Preço (pôr porção) | 0,93            | 5,24              | 1,29  | 3,05         | 0,5            | 0,63   | 0,09              | 0,89               | 1,95  | 0.21            | 0,99       | 0,61            | 1,69    |

Figura 31 – Valor Nutricional e Preço

#### Fonte: Próprio autor

Maria primeiramente fará uma dieta visando minimizar o custo, com uma quantidade mínima de energia e nutrientes (proteína, cálcio, sódio, ferro e vitaminas), sem restrição de quantidades mínimas para cada alimento.

A dieta deve ser feita a partir dos itens listados na Figura [31.](#page-58-0) Para  $x_i$ ,  $i =$ 1*,* 2*,* 3*,* 4*,* 5*,* 6*,* 7*,* 8*,* 9*,* 10*,* 11*,* 12*,* 13, representando, respectivamente, os itens: pão integral, queijo cottage, mamão, nozes, salada crua, feijão, arroz integral, frango grelhado, maçã, tapioca, ovo, atum ralado e iogurte, define-se as variáveis de decisão:

 $x_i$ : é a quantidade de porções adquirida do alimento  $i$  para ser usada na dieta;

**Função Objetivo:**  $Min C = 0,93x_1+5,24x_2+1,29x_3+3,05x_4+0,5x_5+0,63x_6+$  $0,09x_7+0,89x_8+1,95x_9+0,21x_{10}+0,99x_{11}+0,61x_{12}+1,69x_{13};$ 

**Restrição Energia:**  $136x_1 + 85x_2 + 45x_3 + 100x_4 + 25x_5 + 132x_6 + 25x_7 + 165x_8 +$  $72x_9 + 68x_{10} + 77x_{11} + 17x_{12} + 99x_{13} \ge 1870;$ 

**Restrição Proteína:**  $4, 6x_1 + 17, 2x_2 + 0, 8x_3 + 2, 3x_4 + 1, 5x_5 + 8, 8x_6 + 0, 5x_7 +$  $31x_8 + 0$ ,  $3x_9 + 0x_{10} + 6$ ,  $2x_{11} + 3x_{12} + 3$ ,  $9x_{13} \ge 46$ ;

**Restrição Cálcio:**  $0,06x_1 + 0,03x_2 + 0,02x_3 + 0x_4 + 0,02x_5 + 0,03x_6 + 0x_7 +$  $0,02x_8 + 0,01x_9 + 0x_{10} + 0,03x_{11} + 0x_{12} + 0,14x_{13} \geq 1;$ 

**Restrição Sódio:**  $0, 276x_1 + 0, 013x_2 + 0, 0055x_3 + 0x_4 + 0, 08x_5 + 0, 001x_6 + 0x_7 +$  $0,074x_8 + 0,001x_9 + 0,037x_{10} + 0,139x_{11} + 0,069x_{12} + 0,053x_{13} \ge 1,5;$ 

**Restrição Ferro:**  $0, 1x_1+0, 01x_2+0, 01x_3+0x_4+0, 03x_5+0, 12x_6+0x_7+0, 06x_8+$  $0,01x_9 + 0,02x_{10} + 0,03x_{11} + 0x_{12} + 0x_{13} \ge 0,018;$ 

**Restrição Vitaminas:**  $0x_1 + 0$ ,  $01x_2 + 0$ ,  $77x_3 + 0x_4 + 0$ ,  $93x_5 + 0x_6 + 0x_7 + 0x_8 + 0$  $0, 12x9 + 0x_{10} + 0, 06x_{11} + 0x_{12} + 0, 02x_{13} \ge 0, 775;$ 

**Restrição de Não-negatividade:**  $x_1, x_2, x_3, x_4, x_5, x_6, x_7, x_8, x_9, x_{10}, x_{11}, x_{12}, x_{13} >$ 0.

Note que as variáveis são as quantidades de alimentos, os quais não podem assumir valores negativos.

**Problema 5:** Maria deseja fazer uma dieta de menor custo possível com uma quantidade mínima de nutrientes. Quanto de cada alimento Maria deve consumir? E quanto Maria irá gastar?

O modelo que representa este PPL é dado por:

 $Min C = 0,93x_1 + 5,24x_2 + 1,29x_3 + 3,05x_4 + 0,5x_5 + 0,63x_6 + 0,09x_7 + 0,89x_8$  $+ 1,95x_9 + 0,21x_{10} + 0,99x_{11} + 0,61x_{12} + 1,69x_{13}$ *..*  $136x_1 + 85x_2 + 45x_3 + 100x_4 + 25x_5 + 132x_6 + 25x_7 + 165x_8 + 72x_9 + 68x_{10} + 77x_{11}$  $+ 17x_{12} + 99x_{13} > 1870$  $4,6x_1 + 17, 2x_2 + 0, 8x_3 + 2, 3x_4 + 1, 5x_5 + 8, 8x_6 + 0, 5x_7 + 31x_8 + 0, 3x_9 + 0x_{10} + 6, 2x_{11}$  $+ 3x12 + 3, 9x_{13} > 46$  $0,06x_1 + 0,03x_2 + 0,02x_3 + 0x_4 + 0,02x_5 + 0,03x_6 + 0x_7 + 0,02x_8 + 0,01x_9 + 0x_{10}$  $+ 0, 03x_{11} + 0x_{12} + 0, 14x_{13} \ge 1$  $0,276x_1 + 0,013x_2 + 0,0055x_3 + 0x_4 + 0,08x_5 + 0,001x_6 + 0x_7 + 0,074x_8 + 0,001x_9$  $+ 0,037x_{10} + 0,139x_{11} + 0,069x_{12} + 0,053x_{13} \ge 1,5$  $0, 1x_1 + 0, 01x_2 + 0, 01x_3 + 0x_4 + 0, 03x_5 + 0, 12x_6 + 0x_7 + 0, 06x_8 + 0, 01x_9 + 0, 02x_{10}$  $+ 0, 03x_{11} + 0x_{12} + 0x_{13} > 0, 018$  $0x_1 + 0$ ,  $01x_2 + 0$ ,  $77x_3 + 0x_4 + 0$ ,  $93x_5 + 0x_6 + 0x_7 + 0x_8 + 0$ ,  $12x_9 + 0x_{10} + 0$ ,  $06x_{11} + 0x_{12}$  $+ 0,02x_{13} \geq 0,775$  $x_1, x_2, x_3, x_4, x_5, x_6, x_7, x_8, x_9, x_{10}, x_{11}, x_{12}, x_{13} \geq 0.$ 

(4.1)

ramenta Solver.

<span id="page-60-0"></span>

|                 | <b>MÉTODO SIMPLEX</b>                                                                                                    |                                                                                                    |           |              |                |              |                   |           |              |              |              |              |             |          |                  |
|-----------------|----------------------------------------------------------------------------------------------------|----------------------------------------------------------------------------------------------------|-----------|--------------|----------------|--------------|-------------------|-----------|--------------|--------------|--------------|--------------|-------------|----------|------------------|
|                 | x1                                                                                                    | x2                                                                                                    | x3        | x4           | x5             | х6           | x7                | x8        | x9           | x10          | x11          | x12          | x13         | Condição | <b>Resultado</b> |
| Energia (kcal)  | 136                                                                                                    | 85                                                                                                    | 45        | 100          | 25             | 132          | 25                | 165       | 72           | 68           | 77           | 17           | 99          | >        | 1870             |
| Proteina (g)    | 4,6                                                                                                    | 17,2                                                                                                    | 0,8       | 2,3          | 1,5            | 8,8          | 0,5               | 31        | 0,3          | 0            | 6,2          | 3            | 3,9         | >        | 46               |
| Cálcio (g)      | 0,06                                                                                                    | 0,03                                                                                                    | 0,02      | $\mathbf{0}$ | 0,02           | 0,03         | $\bf{0}$          | 0,02      | 0,01         | $\bf{0}$     | 0,03         | $\bf{0}$     | 0,14        | Σ        | $\mathbf{1}$     |
| Sódio (g)       | 0.276                                                                                                    | 0.013                                                                                                    | 0,005     | $\mathbf{0}$ | 0.08           | 0.001        | $\bf{0}$          | 0.074     | 0,001        | 0.037        | 0.139        | 0.069        | 0.053       | ≥        | 1,5              |
| Ferro (g)       | 0,1                                                                                                    | 0,06<br>$\bf{0}$<br>0,01<br>0,01<br>$\mathbf{0}$<br>0,03<br>0,12<br>$\bf{0}$<br>0,01<br>0,02<br>0,03<br>$\bf{0}$ |           |              |                |              |                   |           |              |              |              |              |             |          | 0,018            |
| Vitaminas (g)   | 0,77<br>$\bf{0}$<br>0,01<br>$\mathbf{0}$<br>0,93<br>$\mathbf{0}$<br>$\bf{0}$<br>$\mathbf{0}$<br>0,12<br>$\bf{0}$<br>0,06<br>$\mathbf{0}$<br>0.02 |                                                                                                    |           |              |                |              |                   |           |              |              |              |              |             | >        | 0,775            |
| Função Objetivo | 0,93                                                                                                    | 5,24                                                                                                    | 1,29      | 3,05         | 0,5            | 0,63         | 0,09              | 0,89      | 1,95         | 0,21         | 0,99         | 0,61         | 1,69        | Min      |                  |
|                 |                                                                                                    |                                                                                                    |           |              |                |              | <b>VARIÁVEIS</b>  |           |              |              |              |              |             |          |                  |
|                 | x1                                                                                                    | x2                                                                                                    | x3        | x4           | x <sub>5</sub> | <b>x6</b>    | x7                | x8        | x9           | x10          | x11          | x12          | x13         |          |                  |
|                 | 12.335137269                                                                                                    | $\mathbf{0}$                                                                                                    | $\bullet$ | $\mathbf{0}$ | 0.7958564308   | $\mathbf{0}$ | $\bullet$         | $\bullet$ | $\mathbf{0}$ | $\mathbf{0}$ | $\mathbf{0}$ | $\mathbf{0}$ | 1,742675966 |          |                  |
|                 |                                                                                                    |                                                                                                    |           |              |                |              | <b>RESTRIÇÕES</b> |           |              |              |              |              |             |          |                  |
|                 |                                                                                                    |                                                                                                    |           |              | Energia        | Proteína     | Cálcio            | Sódio     | Ferro        | Vitaminas    |              |              |             |          |                  |
|                 |                                                                                                    | 1870<br>64,73185235<br>$\mathbf{1}$<br>3,560528227 1,2573894198<br>0,775                                         |           |              |                |              |                   |           |              |              |              |              |             |          |                  |
|                 |                                                                                                    |                                                                                                    |           |              |                |              |                   |           |              |              |              |              |             |          |                  |
|                 | <b>FUNÇÃO OBJETIVO</b>                                                                                                    |                                                                                                    |           |              |                |              |                   |           |              |              |              |              |             |          |                  |
|                 |                                                                                                    |                                                                                                    |           |              |                |              | 14,8147282581876  |           |              |              |              |              |             |          |                  |

Figura 32 – Problema 5 via Solver

Fonte: Próprio autor

O Solver calcula e retorna com o resultado que o recomendado é consumir 12*,* 33 porção de pão integral, 0*,* 79 porção de salada crua e 1*,* 74 porção de iogurte, isto é, 641*,* 16g de pão integral, 79g de salada crua e 174g de iogurte, com um custo de R\$14*,* 81. Esta solução é aceitável?

A solução obtida pelo Solver é aceitável matematicamente, mas nutricionalmente não, visto que Maria irá ingerir 12 vezes mais a quantidade máxima de pão, o que fará com que ela engorde ao invés de emagrecer. Logo, o problema sugere a inserção de novas restrições com o objetivo de equilibrar a dieta.

De acordo com as recomendações nutricionais, dadas na Figura [28,](#page-55-0) a quantidade de porções diárias é:

Frutas: No máximo 1 porção  $\Rightarrow x_3 + x_9 \leq 1$ 

Leite e Derivados: No máximo 1 porção  $\Rightarrow x_2 + x_{13} \leq 1$ 

Proteínas (Carne, PVT, Ovo): No máximo 1 porção  $\Rightarrow x_8 + x_{11} + x_{13} \le 1$ 

Cereais: No máximo 1 porção  $\Rightarrow x_1, x_7 \leq 1$ 

Leguminosas; Sementes e Oleaginosas; Raízes e Tubérculos: No máximo 1 porção  $\Rightarrow$   $x_4, x_6, x_{10} \leq 1$ 

Vegetais: Livre  $\Rightarrow x_5 \geq 0$ 

**Problema 5.1:** Para que Maria consiga uma dieta com menor custo possível e uma quantidade mínima de nutrientes, deve-se restringir as variáveis à quantidade máxima de porções diária e utilizar as restrições dos nutrientes cálcio, sódio e ferro como menor igual, obtendo-se um novo PPL.

 $Min C = 0,93x_1 + 5,24x_2 + 1,29x_3 + 3,05x_4 + 0,5x_5 + 0,63x_6 + 0,09x_7 + 0,89x_8$  $+ 1,95x_9 + 0,21x_{10} + 0,99x_{11} + 0,61x_{12} + 1,69x_{13}$ *..*  $136x_1 + 85x_2 + 45x_3 + 100x_4 + 25x_5 + 132x_6 + 25x_7 + 165x_8 + 72x_9 + 68x_{10} + 77x_{11}$  $+ 17x_{12} + 99x_{13} > 1870$  $4,6x_1 + 17, 2x_2 + 0, 8x_3 + 2, 3x_4 + 1, 5x_5 + 8, 8x_6 + 0, 5x_7 + 31x_8 + 0, 3x_9 + 0x_{10} + 6, 2x_{11}$  $+ 3x12 + 3, 9x_{13} > 46$  $0,06x_1 + 0,03x_2 + 0,02x_3 + 0x_4 + 0,02x_5 + 0,03x_6 + 0x_7 + 0,02x_8 + 0,01x_9 + 0x_{10}$  $+ 0,03x_{11} + 0x_{12} + 0,14x_{13} \leq 1$  $0,276x_1 + 0,013x_2 + 0,0055x_3 + 0x_4 + 0,08x_5 + 0,001x_6 + 0x_7 + 0,074x_8 + 0,001x_9$  $+ 0,037x_{10} + 0,139x_{11} + 0,069x_{12} + 0,053x_{13} \le 1,5$  $0, 1x_1 + 0, 01x_2 + 0, 01x_3 + 0x_4 + 0, 03x_5 + 0, 12x_6 + 0x_7 + 0, 06x_8 + 0, 01x_9 + 0, 02x_{10}$  $+ 0,03x_{11} + 0x_{12} + 0x_{13} \le 0,018$  $0x_1 + 0$ ,  $01x_2 + 0$ ,  $77x_3 + 0x_4 + 0$ ,  $93x_5 + 0x_6 + 0x_7 + 0x_8 + 0$ ,  $12x_9 + 0x_{10} + 0$ ,  $06x_{11} + 0x_{12}$  $+ 0,02x_{13} \geq 0,775$  $x_3 + x_9 \leq 1$  $x_2 + x_{13} \leq 1$  $x_8 + x_{11} + x_{13} \leq 1$  $x_1, x_7 \leq 1$  $x_4, x_6, x_{10} \leq 1$  $x_5 \geq 0$ .

Aplicando este novo PPL no Solver, obtém-se a Figura [33.](#page-62-0)

(4.2)

<span id="page-62-0"></span>

|                        |                                                                                                    | <b>MÉTODO SIMPLEX</b> |          |                         |                |              |                   |              |                      |              |                                 |              |              |          |                  |  |
|------------------------|----------------------------------------------------------------------------------------------------|-----------------------|----------|-------------------------|----------------|--------------|-------------------|--------------|----------------------|--------------|---------------------------------|--------------|--------------|----------|------------------|--|
|                        | x1                                                                                                    | x2                    | x3       | x4                      | x5             | х6           | x7                | <b>x8</b>    | x9                   | x10          | x11                             | x12          | x13          | Condição | <b>Resultado</b> |  |
| Energia (kcal)         | 136                                                                                                    | 85                    | 45       | 100                     | 25             | 132          | 25                | 165          | 72                   | 68           | 77                              | 17           | 99           | Σ        | 1870             |  |
| Proteína (g)           | 4,6                                                                                                    | 17,2                  | 0,8      | 2,3                     | 1,5            | 8,8          | 0,5               | 31           | 0,3                  | 0            | 6,2                             | 3            | 3,9          | >        | 46               |  |
| Cálcio (g)             | 0,06                                                                                                    | 0,03                  | 0,02     | $\bf{0}$                | 0.02           | 0,03         | $\bf{0}$          | 0,02         | 0,01                 | $\bf{0}$     | 0,03                            | $\bf{0}$     | 0,14         | $\leq$   | $\mathbf{1}$     |  |
| Sódio (g)              | 0.276                                                                                                    | 0.013                 | 0.005    | $\bf{0}$                | 0,08           | 0.001        | $\bf{0}$          | 0.074        | 0.001                | 0.037        | 0.139                           | 0,069        | 0.053        | $\leq$   | 1,5              |  |
| Ferro (g)              | 0,1                                                                                                    | 0,01                  | 0,01     | $\bf{0}$                | 0.03           | 0,12         | $\bf{0}$          | 0,06         | 0,01                 | 0,02         | 0,03                            | $\mathbf 0$  | 0            | S.       | 0,018            |  |
| Vitaminas (g)          | $\bf{0}$                                                                                                    | 0,01                  | 0,77     | $\mathbf{0}$            | 0,93           | $\bf{0}$     | $\bf{0}$          | $\mathbf{0}$ | 0,12                 | $\bf{0}$     | 0,06                            | $\mathbf{0}$ | 0,02         | Σ        | 0,775            |  |
| <b>Função Objetivo</b> | 0,93                                                                                                    | 5,24                  | 1,29     | 3,05                    | 0,5            | 0,63         | 0,09              | 0,89         | 1,95                 | 0,21         | 0,99                            | 0,61         | 1,69         | Min      |                  |  |
|                        |                                                                                                    |                       |          |                         |                |              | <b>VARIÁVEIS</b>  |              |                      |              |                                 |              |              |          |                  |  |
|                        | x1                                                                                                    | x2                    | x3       | x4                      | x <sub>5</sub> | х6           | x7                | x8           | <b>x9</b>            | x10          | x11                             | x12          | x13          |          |                  |  |
|                        | $\mathbf{0}$                                                                                                    | $\mathbf{0}$          |          | 0,980519481 16,58941327 | $\mathbf{0}$   | $\mathbf{0}$ | $\mathbf{1}$      | $\mathbf{0}$ | $\mathbf{0}$         | 0,4097402597 | $\mathbf{0}$                    | 0,8866446317 | $\mathbf{1}$ |          |                  |  |
|                        |                                                                                                    |                       |          |                         |                |              | <b>RESTRIÇÕES</b> |              |                      |              |                                 |              |              |          |                  |  |
|                        |                                                                                                    | Energia               | Proteína | Cálcio                  | Sódio          | Ferro        | Vitaminas         | Frutas       | Leite e<br>Derivados | Cereais      | Proteínas (Carne,<br>PVT, Ovos) |              |              |          |                  |  |
|                        | 1870<br>46<br>0,018<br>0.886644631719<br>0,1596103896 0,1342414666<br>0,775<br>0,980519481<br>$\mathbf{1}$<br>$\mathbf{1}$ |                       |          |                         |                |              |                   |              |                      |              |                                 |              |              |          |                  |  |
|                        | <b>FUNÇÃO OBJETIVO</b>                                                                                                    |                       |          |                         |                |              |                   |              |                      |              |                                 |              |              |          |                  |  |
|                        | 54,2694792825036                                                                                                    |                       |          |                         |                |              |                   |              |                      |              |                                 |              |              |          |                  |  |

Figura 33 – Problema 5.1 via Solver

Fonte: Próprio autor

Para este novo PPL, o recomendado é consumir: 0*,* 98 porção de mamão, 16*,* 58 porção de nozes, 1 porção de arroz integral, 0*,* 40 porção de tapioca, 0*,* 88 porção de atum e 1 porção de iogurte. Ou seja, 98g de mamão, 248*,* 7g de nozes, 20g de arroz integral, 8g de tapioca, 17*,* 6g de atum e 100g de iogurte, com um custo de R\$54*,* 26.

Ao adicionar novas restrições, Maria obterá um equilíbrio alimentar, com mais variedade de alimentos, com um custo diário aceitável e respeitando as quantidades mínimas de nutrientes.

**Problema 6:** Nesse problema, pretende-se investigar a quantidade de cada alimento que Maria vai consumir e quanto de calorias vai ingerir.

Para este problema, define-se:

**Função Objetivo:** *Min*  $Kcal = 136x_1 + 85x_2 + 45x_3 + 100x_4 + 25x_5 + 132x_6 +$  $25x_7 + 165x_8 + 72x_9 + 68x_{10} + 77x_{11} + 17x_{12} + 99x_{13};$ 

**Restrição Proteína:**  $4, 6x_1 + 17, 2x_2 + 0, 8x_3 + 2, 3x_4 + 1, 5x_5 + 8, 8x_6 + 0, 5x_7 +$  $31x_8 + 0$ ,  $3x_9 + 0x_{10} + 6$ ,  $2x_{11} + 3x_{12} + 3$ ,  $9x_{13} \ge 46$ ;

**Restrição Cálcio:**  $0,06x_1 + 0,03x_2 + 0,02x_3 + 0x_4 + 0,02x_5 + 0,03x_6 + 0x_7 +$  $0,02x_8 + 0,01x_9 + 0x_{10} + 0,03x_{11} + 0x_{12} + 0,14x_{13} \geq 1;$ 

**Restrição Sódio:**  $0, 276x_1 + 0, 013x_2 + 0, 0055x_3 + 0x_4 + 0, 08x_5 + 0, 001x_6 + 0x_7 +$  $0,074x_8 + 0,001x_9 + 0,037x_{10} + 0,139x_{11} + 0,069x_{12} + 0,053x_{13} \ge 1,5;$ 

**Restrição Ferro:**  $0, 1x_1+0, 01x_2+0, 01x_3+0x_4+0, 03x_5+0, 12x_6+0x_7+0, 06x_8+$  $0,01x_9 + 0,02x_{10} + 0,03x_{11} + 0x_{12} + 0x_{13} \ge 0,018;$ 

**Restrição Vitaminas:**  $0x_1 + 0$ ,  $01x_2 + 0$ ,  $77x_3 + 0x_4 + 0$ ,  $93x_5 + 0x_6 + 0x_7 + 0x_8 +$ 

 $0, 12x9 + 0x_{10} + 0, 06x_{11} + 0x_{12} + 0, 02x_{13} \ge 0, 775;$ 

**Restrição de Não-negatividade:**  $x_1, x_2, x_3, x_4, x_5, x_6, x_7, x_8, x_9, x_{10}, x_{11}, x_{12}, x_{13} >$ 0.

Note que as variáveis são as quantidades de alimentos, os quais não podem assumir valores negativos.

Logo, o modelo que representa este PPL é dado por:

 $Min Kcal = 136x_1 + 85x_2 + 45x_3 + 100x_4 + 25x_5 + 132x_6 + 25x_7 + 165x_8 + 72x_9$  $+ 68x_{10} + 77x_{11} + 17x_{12} + 99x_{13}$ *s.a.*  $4,6x_1 + 17, 2x_2 + 0, 8x_3 + 2, 3x_4 + 1, 5x_5 + 8, 8x_6 + 0, 5x_7 + 31x_8 + 0, 3x_9 + 0x_{10} + 6, 2x_{11}$  $+ 3x12 + 3, 9x_{13} > 46$  $0,06x_1 + 0,03x_2 + 0,02x_3 + 0x_4 + 0,02x_5 + 0,03x_6 + 0x_7 + 0,02x_8 + 0,01x_9 + 0x_{10}$  $+ 0,03x_{11} + 0x_{12} + 0,14x_{13} \geq 1$  $0,276x_1 + 0,013x_2 + 0,0055x_3 + 0x_4 + 0,08x_5 + 0,001x_6 + 0x_7 + 0,074x_8 + 0,001x_9$  $+ 0,037x_{10} + 0,139x_{11} + 0,069x_{12} + 0,053x_{13} \ge 1,5$  $0, 1x_1 + 0, 01x_2 + 0, 01x_3 + 0x_4 + 0, 03x_5 + 0, 12x_6 + 0x_7 + 0, 06x_8 + 0, 01x_9 + 0, 02x_{10}$  $+ 0, 03x_{11} + 0x_{12} + 0x_{13} \ge 0, 018$  $0x_1 + 0$ ,  $01x_2 + 0$ ,  $77x_3 + 0x_4 + 0$ ,  $93x_5 + 0x_6 + 0x_7 + 0x_8 + 0$ ,  $12x_9 + 0x_{10} + 0$ ,  $06x_{11} + 0x_{12}$  $+ 0,02x_{13} \geq 0,775$  $x_1, x_2, x_3, x_4, x_5, x_6, x_7, x_8, x_9, x_{10}, x_{11}, x_{12}, x_{13} \geq 0.$ (4.3)

Aplicando este PPL no Solver, obtém-se a Figura [34.](#page-63-0)

Figura 34 – Problema 6 via Solver

<span id="page-63-0"></span>

|                        | <b>MÉTODO SIMPLEX</b>                                                                                                    |              |              |              |              |              |                   |              |                      |              |                                 |                          |             |          |                  |
|------------------------|----------------------------------------------------------------------------------------------------|--------------|--------------|--------------|--------------|--------------|-------------------|--------------|----------------------|--------------|---------------------------------|--------------------------|-------------|----------|------------------|
|                        | x1                                                                                                    | x2           | x3           | x4           | x5           | <b>x6</b>    | x7                | x8           | x9                   | x10          | x11                             | x12                      | x13         | Condição | <b>Resultado</b> |
| Energia (kcal)         |                                                                                                    |              |              |              |              |              |                   |              |                      |              |                                 |                          |             |          | 1870             |
| Proteína (g)           | 4,6                                                                                                    | 17,2         | 0,8          | 2,3          | 1,5          | 8.8          | 0,5               | 31           | 0,3                  | $\bf{0}$     | 6,2                             | 3                        | 3,9         | $\geq$   | 46               |
| Cálcio (g)             | 0,06                                                                                                    | 0,03         | 0,02         | $\bf{0}$     | 0,02         | 0.03         | $\mathbf 0$       | 0,02         | 0,01                 | $\mathbf{0}$ | 0,03                            | $\bf{0}$                 | 0,14        | Σ        | 1                |
| Sódio (g)              | 0,276                                                                                                    | 0,013        | 0,005        | $\bf{0}$     | 0,08         | 0,001        | $\bf{0}$          | 0,074        | 0,001                | 0,037        | 0,139                           | 0,069                    | 0,053       | $\geq$   | 1,5              |
| Ferro (g)              | 0,1                                                                                                    | 0,01         | 0,01         | $\mathbf 0$  | 0.03         | 0,12         | $\mathbf{0}$      | 0,06         | 0,01                 | 0,02         | 0,03                            | $\bf{0}$                 | $\mathbf 0$ | Σ        | 0,018            |
| Vitaminas (g)          | $\bf{0}$                                                                                                    | 0,01         | 0,77         | 0            | 0,93         | $\bf{0}$     | $\bf{0}$          | $\mathbf 0$  | 0,12                 | $\bf{0}$     | 0,06                            | 0                        | 0,02        | ≥        | 0,775            |
| <b>Função Objetivo</b> | 136                                                                                                    | 85           | 45           | 100          | 25           | 132          | 25                | 165          | 72                   | 68           | 77                              | 17                       | 99          | Min      |                  |
|                        |                                                                                                    |              |              |              |              |              | <b>VARIÁVEIS</b>  |              |                      |              |                                 |                          |             |          |                  |
|                        | x1                                                                                                    | x2           | x3           | x4           | x5           | x6           | x7                | x8           | x9                   | x10          | x11                             | x12                      | x13         |          |                  |
|                        | $\mathbf{0}$                                                                                                    | $\mathbf{0}$ | $\mathbf{0}$ | $\mathbf{0}$ | 13,876689189 | $\mathbf{0}$ | $\mathbf{0}$      | $\mathbf{0}$ | $\mathbf{0}$         | $\bullet$    | $\mathbf{0}$                    | 1,6863738739 5,160472973 |             |          |                  |
|                        |                                                                                                    |              |              |              |              |              | <b>RESTRIÇÕES</b> |              |                      |              |                                 |                          |             |          |                  |
|                        |                                                                                                    | Energia      | Proteína     | Cálcio       | Sódio        | Ferro        | Vitaminas         | Frutas       | Leite e<br>Derivados | Cereais      | Proteínas (Carne,<br>PVT, Ovos) |                          |             |          |                  |
|                        | 46<br>1,5<br>$\mathbf{0}$<br>886,47240991<br>0,416300676 13,00853041<br>$\mathbf{0}$<br>5,160472973<br>1,686373873874<br>$\mathbf{1}$ |              |              |              |              |              |                   |              |                      |              |                                 |                          |             |          |                  |
|                        | <b>FUNÇÃO OBJETIVO</b>                                                                                                    |              |              |              |              |              |                   |              |                      |              |                                 |                          |             |          |                  |
|                        | 886,47240990991                                                                                                    |              |              |              |              |              |                   |              |                      |              |                                 |                          |             |          |                  |

Fonte: Próprio autor

De acordo com o Solver, Maria deve consumir: 13*,* 87 porção de salada crua, 1*,* 68 porção de atum ralado e 5*,* 16 porção de iogurte, isto é, 1378g de salada crua, 33*,* 6g de atum ralado e 516g de iogurte, ingerindo assim, 886*,* 47 kcal diárias. Esta solução é aceitável?

A solução obtida não é aceitável nutricionalmente, pois Maria irá ingerir 5*,* 16 vezes mais a quantidade máxima de iogurte, fazendo com que ela consuma mais calorias diárias ao invés de reduzir. Para equilibrar esta dieta, deve-se inserir novas restrições ao problema.

**Problema 6.1:** Para que Maria consiga uma dieta com menor gasto calórico possível, deve-se restringir as variáveis à quantidade máxima de porções diária e utilizar as restrições dos nutrientes cálcio e sódio como menor igual e ferro como maior igual, obtendo-se um novo PPL.

 $Min Kcal = 136x_1 + 85x_2 + 45x_3 + 100x_4 + 25x_5 + 132x_6 + 25x_7 + 165x_8 + 72x_9$  $+ 68x_{10} + 77x_{11} + 17x_{12} + 99x_{13}$ *s.a.*  $4,6x_1 + 17, 2x_2 + 0, 8x_3 + 2, 3x_4 + 1, 5x_5 + 8, 8x_6 + 0, 5x_7 + 31x_8 + 0, 3x_9 + 0x_{10} + 6, 2x_{11}$  $+ 3x12 + 3, 9x_{13} \ge 46$  $0,06x_1 + 0,03x_2 + 0,02x_3 + 0x_4 + 0,02x_5 + 0,03x_6 + 0x_7 + 0,02x_8 + 0,01x_9 + 0x_{10}$  $+ 0, 03x_{11} + 0x_{12} + 0, 14x_{13} \leq 1$  $0,276x_1 + 0,013x_2 + 0,0055x_3 + 0x_4 + 0,08x_5 + 0,001x_6 + 0x_7 + 0,074x_8 + 0,001x_9$  $+ 0,037x_{10} + 0,139x_{11} + 0,069x_{12} + 0,053x_{13} \le 1,5$  $0, 1x_1 + 0, 01x_2 + 0, 01x_3 + 0x_4 + 0, 03x_5 + 0, 12x_6 + 0x_7 + 0, 06x_8 + 0, 01x_9 + 0, 02x_{10}$  $+ 0,03x_{11} + 0x_{12} + 0x_{13} \ge 0,018$  $0x_1 + 0$ ,  $01x_2 + 0$ ,  $77x_3 + 0x_4 + 0$ ,  $93x_5 + 0x_6 + 0x_7 + 0x_8 + 0$ ,  $12x_9 + 0x_{10} + 0$ ,  $06x_{11} + 0x_{12}$  $+ 0,02x_{13} \geq 0,775$  $x_3 + x_9 \leq 1$  $x_2 + x_{13} \leq 1$  $x_8 + x_{11} + x_{13} \leq 1$  $x_1, x_7 \leq 1$  $x_4, x_6, x_{10} \leq 1$  $x_5 \geq 0.$ 

(4.4)

Aplicando este novo PPL no Solver, obtém-se a Figura [35.](#page-65-0)

<span id="page-65-0"></span>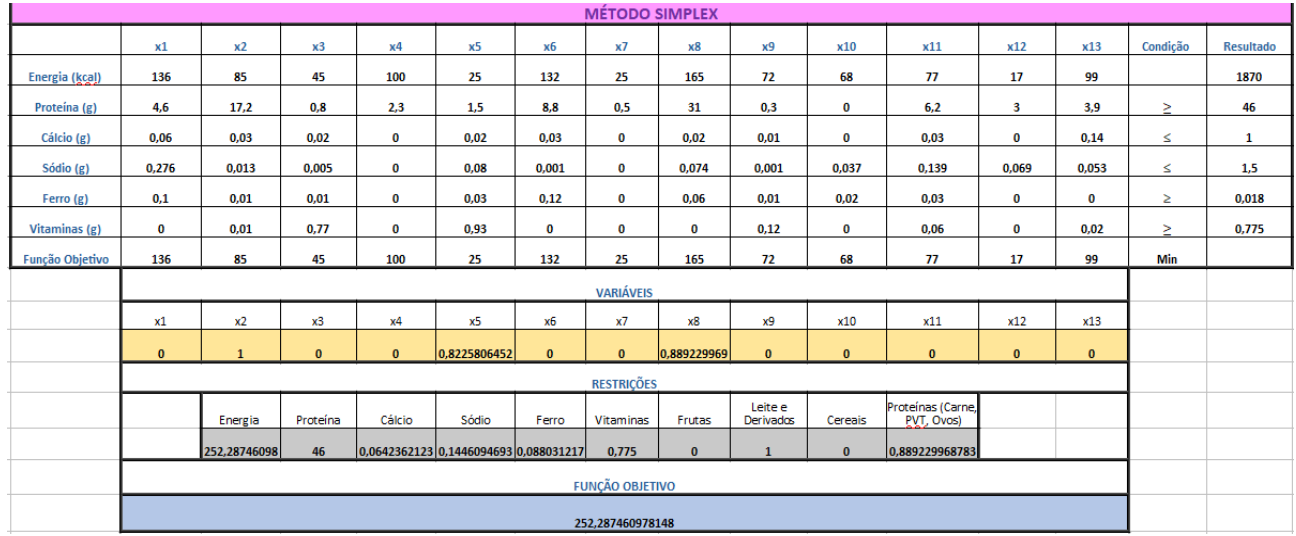

#### Figura 35 – Problema 6.1 via Solver

Fonte: Próprio autor

De acordo com o Solver, Maria deve consumir: 1 porção de queijo cottage, 0*,* 82 porção de salada crua e 0*,* 88 porção de frango grelhado. Ou seja, 100g de queijo cottage, 82g de salada crua e 88g de frango grelhado, ingerindo assim, 252*,* 28 kcal diárias.

Ao adicionar novas restrições, Maria obterá consumo calórico menor, com maior consumo de proteínas e ferro, respeitando a quantidade mínima de nutrientes.

**Problema 7:** Maria está com problemas renais e deseja uma dieta de baixa ingestão de sódio. Pretende-se investigar a quantidade de cada alimento que Maria vai consumir e quanto de sódio vai ingerir.

Para este problema, define-se:

**Função Objetivo:**  $Min Sódio = 0,276x_1 + 0,013x_2 + 0,0055x_3 + 0x_4 + 0,08x_5 +$  $0,001x_6 + 0x_7 + 0,074x_8 + 0,001x_9 + 0,037x_{10} + 0,139x_{11} + 0,069x_{12} + 0,053x_{13};$ 

**Restrição Energia:**  $136x_1 + 85x_2 + 45x_3 + 100x_4 + 25x_5 + 132x_6 + 25x_7 + 165x_8 +$  $72x_9 + 68x_{10} + 77x_{11} + 17x_{12} + 99x_{13} \ge 1870;$ 

**Restrição Proteína:**  $4, 6x_1 + 17, 2x_2 + 0, 8x_3 + 2, 3x_4 + 1, 5x_5 + 8, 8x_6 + 0, 5x_7 +$  $31x_8 + 0$ ,  $3x_9 + 0x_{10} + 6$ ,  $2x_{11} + 3x_{12} + 3$ ,  $9x_{13} \ge 46$ ;

**Restrição Cálcio:**  $0,06x_1 + 0,03x_2 + 0,02x_3 + 0x_4 + 0,02x_5 + 0,03x_6 + 0x_7 +$  $0,02x_8 + 0,01x_9 + 0x_{10} + 0,03x_{11} + 0x_{12} + 0,14x_{13} \ge 1;$ 

**Restrição Ferro:**  $0, 1x_1+0, 01x_2+0, 01x_3+0x_4+0, 03x_5+0, 12x_6+0x_7+0, 06x_8+$  $0,01x_9 + 0,02x_{10} + 0,03x_{11} + 0x_{12} + 0x_{13} \le 0,018;$ 

**Restrição Vitaminas:**  $0x_1 + 0$ ,  $01x_2 + 0$ ,  $77x_3 + 0x_4 + 0$ ,  $93x_5 + 0x_6 + 0x_7 + 0x_8 + 0$  $0, 12x9 + 0x_{10} + 0, 06x_{11} + 0x_{12} + 0, 02x_{13} \ge 0, 775;$ 

0.

**Restrição de Não-negatividade:**  $x_1, x_2, x_3, x_4, x_5, x_6, x_7, x_8, x_9, x_{10}, x_{11}, x_{12}, x_{13} \ge$ 

Note que as variáveis são as quantidades de alimentos, os quais não podem assumir valores negativos.

Logo, o modelo que representa este PPL é dado por:

 $Min\ Sódio = 0,276x_1 + 0,013x_2 + 0,0055x_3 + 0x_4 + 0,08x_5 + 0,001x_6 + 0x_7 + 0,074x_8 +$  $0,001x_9 + 0,037x_{10} + 0,139x_{11} + 0,069x_{12} + 0,053x_{13}$ *..*  $136x_1 + 85x_2 + 45x_3 + 100x_4 + 25x_5 + 132x_6 + 25x_7 + 165x_8 + 72x_9 + 68x_{10} + 77x_{11} + 17x_{12}$  $+ 99x_{13} \ge 1870$  $4, 6x_1 + 17, 2x_2 + 0, 8x_3 + 2, 3x_4 + 1, 5x_5 + 8, 8x_6 + 0, 5x_7 + 31x_8 + 0, 3x_9 + 0x_{10} + 6, 2x_{11}$  $+ 3x12 + 3, 9x_{13} > 46$  $0,06x_1 + 0,03x_2 + 0,02x_3 + 0x_4 + 0,02x_5 + 0,03x_6 + 0x_7 + 0,02x_8 + 0,01x_9 + 0x_{10}$  $+ 0,03x_{11} + 0x_{12} + 0,14x_{13} \ge 1$  $0, 1x_1 + 0, 01x_2 + 0, 01x_3 + 0x_4 + 0, 03x_5 + 0, 12x_6 + 0x_7 + 0, 06x_8 + 0, 01x_9 + 0, 02x_{10}$  $+ 0,03x_{11} + 0x_{12} + 0x_{13} > 0,018$  $0x_1 + 0$ ,  $01x_2 + 0$ ,  $77x_3 + 0x_4 + 0$ ,  $93x_5 + 0x_6 + 0x_7 + 0x_8 + 0$ ,  $12x_9 + 0x_{10} + 0$ ,  $06x_{11} + 0x_{12}$  $+ 0,02x_{13} \geq 0,775$  $x_1, x_2, x_3, x_4, x_5, x_6, x_7, x_8, x_9, x_{10}, x_{11}, x_{12}, x_{13} \geq 0.$ 

Aplicando este PPL no Solver, obtém-se a Figura [36.](#page-66-0)

<span id="page-66-0"></span>

|                        | <b>MÉTODO SIMPLEX</b>                                                                                                    |              |       |                          |              |              |                   |              |              |              |              |              |              |          |                  |
|------------------------|----------------------------------------------------------------------------------------------------|--------------|-------|--------------------------|--------------|--------------|-------------------|--------------|--------------|--------------|--------------|--------------|--------------|----------|------------------|
|                        | x1                                                                                                    | x2           | x3    | x4                       | <b>x5</b>    | <b>x6</b>    | x7                | x8           | х9           | x10          | x11          | x12          | x13          | Condição | <b>Resultado</b> |
| Energia (kcal)         | 136                                                                                                    | 85           | 45    | 100                      | 25           | 132          | 25                | 165          | 72           | 68           | 77           | 17           | 99           | Σ        | 1870             |
| Proteína (g)           | 4,6                                                                                                    | 17,2         | 0,8   | 2,3                      | 1,5          | 8,8          | 0,5               | 31           | 0,3          | $\mathbf{0}$ | 6,2          | 3            | 3,9          | Σ        | 46               |
| Cálcio (g)             | 0,06                                                                                                    | 0,03         | 0,02  | $\bf{0}$                 | 0,02         | 0,03         | $\bf{0}$          | 0,02         | 0.01         | $\bf{0}$     | 0,03         | 0            | 0,14         | $\leq$   | $\mathbf{1}$     |
| Sódio (g)              | 0.276                                                                                                    | 0.013        | 0.005 | $\bf{0}$                 | 0.08         | 0,001        | $\bf{0}$          | 0.074        | 0.001        | 0.037        | 0.139        | 0,069        | 0,053        |          | 1,5              |
| Ferro (g)              | 0,1                                                                                                    | 0,01         | 0,01  | $\bf{0}$                 | 0.03         | 0,12         | $\mathbf{0}$      | 0,06         | 0,01         | 0,02         | 0,03         | $\bf{0}$     | $\mathbf 0$  | S        | 0,018            |
| Vitaminas (g)          | $\bf{0}$                                                                                                    | 0,01         | 0,77  | $\bf{0}$                 | 0,93         | $\bf{0}$     | $\bf{0}$          | $\bf{0}$     | 0,12         | $\mathbf 0$  | 0,06         | 0            | 0,02         | Σ        | 0,775            |
| <b>Função Objetivo</b> | 0,276                                                                                                    | 0,013        | 0,005 | $\mathbf 0$              | 0,08         | 0,001        | $\bf{0}$          | 0,074        | 0,001        | 0,037        | 0,139        | 0,069        | 0,053        | Min      |                  |
|                        |                                                                                                    |              |       |                          |              |              | <b>VARIÁVEIS</b>  |              |              |              |              |              |              |          |                  |
|                        | x1                                                                                                    | x2           | x3    | x4                       | x5           | х6           | x7                | x8           | x9           | x10          | x11          | x12          | x13          |          |                  |
|                        | $\mathbf{0}$                                                                                                    | $\mathbf{0}$ |       | 1,006493506 19,649915302 | $\mathbf{0}$ | $\mathbf{0}$ | $\mathbf{0}$      | $\mathbf{0}$ | $\mathbf{0}$ | $\mathbf{0}$ | $\mathbf{0}$ | $\mathbf{0}$ | $\mathbf{0}$ |          |                  |
|                        |                                                                                                    |              |       |                          |              |              | <b>RESTRIÇÕES</b> |              |              |              |              |              |              |          |                  |
|                        | Proteínas (Carne,<br>Leite e<br>Sódio<br>Cálcio<br>PVT, Ovos)<br>Proteína<br>Derivados<br>Energia<br>Ferro<br>Vitaminas<br>Frutas<br>Cereais |              |       |                          |              |              |                   |              |              |              |              |              |              |          |                  |
|                        | 46<br>$\mathbf{0}$<br>$\mathbf{0}$<br>$\mathbf{0}$<br>2010,283738<br>0,0201298701 0,0050324675 0,010064935<br>0,775<br> 1,006493506          |              |       |                          |              |              |                   |              |              |              |              |              |              |          |                  |
|                        | <b>FUNÇÃO OBJETIVO</b>                                                                                                    |              |       |                          |              |              |                   |              |              |              |              |              |              |          |                  |
|                        |                                                                                                    |              |       |                          |              |              | 0.005032467532468 |              |              |              |              |              |              |          |                  |

Figura 36 – Problema 7 via Solver

Fonte: Próprio autor

De acordo com o Solver, Maria deve consumir: 1 porção de mamão e 19*,* 64 porção

(4.5)

de nozes, isto é, 100g de mamão e 294*,* 6g de nozes, ingerindo assim, 0*,* 0050 porções de sódio diárias. Esta solução é aceitável?

A solução obtida é aceitável matematicamente, mas não é aceitável nutricionalmente, pois Maria irá ingerir 29*,* 46 vezes mais a quantidade máxima de nozes, fazendo com que ela consuma mais selênio, um mineral importante para o organismo, em especial para o sistema imunológico, mas que em excesso se acumula no organismo e causa reações adversas como irritabilidade, dores e fraqueza muscular. Para equilibrar esta dieta, deve-se inserir novas restrições ao problema.

**Problema 7.1:** Para que Maria consiga uma dieta com menor ingestão de sódio possível, deve-se restringir as variáveis à quantidade máxima de porções diária e utilizar as restrições dos nutrientes calorias, ferro e vitaminas como maior igual, obtendo-se um novo PPL.

O modelo que representa o novo PPL é dado por:

 $Min\,S\'{o}dio = 0,276x_1 + 0,013x_2 + 0,0055x_3 + 0x_4 + 0,08x_5 + 0,001x_6 + 0x_7 + 0,074x_8 +$  $0,001x_9 + 0,037x_{10} + 0,139x_{11} + 0,069x_{12} + 0,053x_{13}$ *..*  $136x_1 + 85x_2 + 45x_3 + 100x_4 + 25x_5 + 132x_6 + 25x_7 + 165x_8 + 72x_9 + 68x_{10} + 77x_{11} + 17x_{12}$  $+ 99x_{13} \ge 1870$  $4, 6x_1 + 17, 2x_2 + 0, 8x_3 + 2, 3x_4 + 1, 5x_5 + 8, 8x_6 + 0, 5x_7 + 31x_8 + 0, 3x_9 + 0x_{10} + 6, 2x_{11}$  $+ 3x12 + 3, 9x_{13} \leq 46$  $0,06x_1 + 0,03x_2 + 0,02x_3 + 0x_4 + 0,02x_5 + 0,03x_6 + 0x_7 + 0,02x_8 + 0,01x_9 + 0x_{10}$  $+ 0, 03x_{11} + 0x_{12} + 0, 14x_{13} \leq 1$  $0, 1x_1 + 0, 01x_2 + 0, 01x_3 + 0x_4 + 0, 03x_5 + 0, 12x_6 + 0x_7 + 0, 06x_8 + 0, 01x_9 + 0, 02x_{10}$  $+ 0,03x_{11} + 0x_{12} + 0x_{13} > 0,018$  $0x_1 + 0$ ,  $01x_2 + 0$ ,  $77x_3 + 0x_4 + 0$ ,  $93x_5 + 0x_6 + 0x_7 + 0x_8 + 0$ ,  $12x_9 + 0x_{10} + 0$ ,  $06x_{11} + 0x_{12}$  $+ 0,02x_{13} \geq 0,775$  $x_3 + x_9 \leq 1$  $x_2 + x_{13} \leq 1$  $x_8 + x_{11} + x_{13} \leq 1$  $x_1 + x_7 \leq 1$  $x_4, x_6, x_{10} \leq 1$  $x_5 \geq 0.$ 

Aplicando este novo PPL no Solver, obtém-se a Figura [37.](#page-68-0)

(4.6)

<span id="page-68-0"></span>

|                        | <b>MÉTODO SIMPLEX</b>                                                                                                    |              |              |          |                                       |           |                   |              |           |              |              |              |           |            |                  |
|------------------------|----------------------------------------------------------------------------------------------------|--------------|--------------|----------|---------------------------------------|-----------|-------------------|--------------|-----------|--------------|--------------|--------------|-----------|------------|------------------|
|                        | x1                                                                                                    | x2           | x3           | x4       | x5                                    | х6        | x7                | x8           | <b>x9</b> | x10          | x11          | x12          | x13       | Condição   | <b>Resultado</b> |
| Energia (kcal)         | 136                                                                                                    | 85           | 45           | 100      | 25                                    | 132       | 25                | 165          | 72        | 68           | 77           | 17           | 99        | Σ          | 1870             |
| Proteína (g)           | 4,6                                                                                                    | 17,2         | 0,8          | 2,3      | 1,5                                   | 8,8       | 0,5               | 31           | 0,3       | $\bf{0}$     | 6,2          | $\mathbf{3}$ | 3,9       | $\leq$     | 46               |
| Cálcio (g)             | 0.06                                                                                                    | 0.03         | 0.02         | $\bf{0}$ | 0.02                                  | 0.03      | $\mathbf{0}$      | 0.02         | 0,01      | $\bf{0}$     | 0.03         | $\bf{0}$     | 0.14      | $\leq$     | 1                |
| Sódio (g)              | 0,276                                                                                                    | 0,013        | 0,005        | $\bf{0}$ | 0,08                                  | 0,001     | $\mathbf{0}$      | 0,074        | 0,001     | 0,037        | 0,139        | 0,069        | 0,053     |            | 1,5              |
| Ferro (g)              | 0,1                                                                                                    | 0,01         | 0,01         | $\bf{0}$ | 0,03                                  | 0,12      | $\bf{0}$          | 0,06         | 0,01      | 0,02         | 0,03         | $\bf{0}$     | $\bf{0}$  | Σ          | 0,018            |
| Vitaminas (g)          | $\bf{0}$                                                                                                    | 0,01         | 0.77         | $\bf{0}$ | 0,93                                  | $\bf{0}$  | $\bf{0}$          | $\bf{0}$     | 0,12      | $\bf{0}$     | 0,06         | $\bf{0}$     | 0,02      | $\geq$     | 0,775            |
| <b>Funcão Obietivo</b> | 0.276                                                                                                    | 0,013        | 0,005        | $\bf{0}$ | 0.08                                  | 0.001     | $\bf{0}$          | 0.074        | 0.001     | 0.037        | 0,139        | 0,069        | 0.053     | <b>Min</b> |                  |
|                        |                                                                                                    |              |              |          |                                       |           | <b>VARIÁVEIS</b>  |              |           |              |              |              |           |            |                  |
|                        | x1                                                                                                    | x2           | x3           | x4       | x <sub>5</sub>                        | <b>x6</b> | x7                | x8           | x9        | x10          | x11          | x12          | x13       |            |                  |
|                        | $\mathbf{0}$                                                                                                    | $\mathbf{0}$ | $\mathbf{1}$ |          | 18.162430108 0.0053763441 0.065322581 |           | $\bullet$         | $\mathbf{0}$ | $\bullet$ | $\mathbf{0}$ | $\mathbf{0}$ | $\mathbf{0}$ | $\bullet$ |            |                  |
|                        |                                                                                                    |              |              |          |                                       |           | <b>RESTRIÇÕES</b> |              |           |              |              |              |           |            |                  |
|                        | Proteínas (Carne,<br>Leite e<br>Cálcio<br>Sódio<br>Derivados<br>PVT, Ovos)<br>Proteína<br>Ferro<br>Vitaminas<br>Frutas<br>Energia<br>Cereais |              |              |          |                                       |           |                   |              |           |              |              |              |           |            |                  |
|                        | 0,775<br>1870<br>0.018<br>$\bullet$<br>$\mathbf{0}$<br>43.15649247 0.0220672043 0.0054954301<br>$\mathbf{1}$<br>$\mathbf{0}$                 |              |              |          |                                       |           |                   |              |           |              |              |              |           |            |                  |
|                        | <b>FUNÇÃO OBJETIVO</b>                                                                                                    |              |              |          |                                       |           |                   |              |           |              |              |              |           |            |                  |
|                        | 0,005495430107527                                                                                                    |              |              |          |                                       |           |                   |              |           |              |              |              |           |            |                  |

Figura 37 – Problema 7.1 via Solver

Fonte: Próprio autor

De acordo com o Solver, Maria deve consumir: 1 porção de mamão, 18*,* 16 porção de nozes, 0*,* 005 porção de salada crua e 0*,* 06 porção de feijão. Ou seja, 100g de mamão, 272*,* 4g de nozes, 0*,* 5g de salada crua e 6g de feijão, ingerindo assim, 0*,* 0054 porções de sódio diárias.

Ao adicionar novas restrições, Maria obterá um consumo de sódio um pouquinho maior do que no exercício anterior, porém com mais variedade de alimentos, fazendo com que a quantidade de nozes não prejudique tanto seu organismo e também respeitando a quantidade mínima de nutrientes.

No próximo capítulo, apresenta-se a conclusão deste trabalho.

# 5 Conclusão

A Programação Linear é uma ferramenta da Pesquisa Operacional aplicada à solução de problemas que objetivam a otimização de um sistema de estudo. Com base nessa ideia, o presente trabalho teve como objetivo, analisar a eficiência desta ferramenta afim de solucionar o problema de dieta considerando diferentes situações.

Para atingir tal objetivo foram resolvidos três problemas de Programação Linear utilizando o Método Gráfico, com o auxílio do software GeoGebra, e o Método Simplex, via ferramenta Solver do LibreOffice, afim de apresentar o procedimento por trás de cada Método. Ressalto que o software GeoGebra e a ferramenta Solver foram escolhidos por serem gratuitos e de livre acesso.

Para a modelagem do problema da dieta foi utilizado um plano alimentar, de acordo com grupos alimentares, elaborados por uma nutricionista, conforme idade, peso e quantidade de calorias que poderiam ser ingeridas diariamente por uma pessoa. O cálculo da quantidade de nutrientes e porções foram extraídos do aplicativo Samsung Health, disponível de forma gratuita nos aparelhos Samsung.

Foram elaborados três problemas de dieta, envolvendo 13 variáveis e 5 restrições, seus resultados foram aceitáveis matematicamente, mas não nutricionalmente, dando origem a outros três problemas. No primeiro problema foi feito o estudo para minimizar o custo com uma nutrição saudável, no segundo problema foi estudado a minimização das calorias satisfazendo às quantidades mínimas de nutrientes diárias e no terceiro problema foi minimizada a quantidade ingerida de sódio diária com uma nutrição saudável e satisfazendo às quantidades mínimas de nutrientes.

Os objetivos deste trabalho foram atingidos, uma vez que se obteve a solução dos problemas de Programação Linear, tanto analiticamente, quanto utilizando os softwares. Tais soluções apresentaram o mesmo resultado, como já era esperado. Nesse caso, podese afirmar que o emprego da ferramenta Programação Linear auxilia no entendimento da solução de tais problemas.

Espera-se que esse trabalho contribua para estudos futuros auxiliando na melhor compreensão dos conceitos sobre Programação Linear.

Futuramente, pretende-se estudar outros problemas de dieta, mais atuais, tais como a dieta Low Carb (baixa ingestão de carboidrato), Low Fat (baixa ingestão de gorduras) e a Atkins (dieta à base de proteínas) e estudar também a teoria da dualidade para o problema da dieta.

# Referências

ALMEIDA, M. R. *Programação linear: Uma aplicação ao problema de compras de um supermercado da cidade de Macaúbas-BA*. Bahia: [s.n.], 2018. Disponível em:  $\langle \text{http://www2.uesb.br/cursos/matematica/matematicavca/wp-content/uploads/}}$ [TCC-Mailton-Final.pdf>.](http://www2.uesb.br/cursos/matematica/matematicavca/wp-content/uploads/TCC-Mailton-Final.pdf) Acesso em: 22.04.2019. Citado 2 vezes nas páginas [14](#page-14-0) e [33.](#page-33-1)

ANTON, H. *Álgebra Linear com Aplicações*. Porto Alegre: Bookman Companhia, 2012. Citado na página [18.](#page-18-0)

<span id="page-70-0"></span>BELFIORE, P.; FÁVERO, L. P. *Pesquisa Operacional para Cursos de Engenharia*. Rio de Janeiro: Elsevier, 2013. Citado 5 vezes nas páginas [11,](#page-11-0) [31,](#page-31-0) [39,](#page-39-1) [42](#page-42-1) e [44.](#page-44-2)

CAMPOS, D. da S. *Utilização do GeoGebra para resolução de problemas de Programação Linear, voltados para o Ensino Médio.* Bahia: [s.n.], 2018. Disponível em: [<http://www2.](http://www2.uesb.br/cursos/matematica/matematicavca/wp-content/uploads/TCC-FINAL.pdf) [uesb.br/cursos/matematica/matematicavca/wp-content/uploads/TCC-FINAL.pdf>.](http://www2.uesb.br/cursos/matematica/matematicavca/wp-content/uploads/TCC-FINAL.pdf) Acesso em: 22.04.2019. Citado na página [13.](#page-13-0)

CARVALHO, R. A. T. *Aplicações de Programação Linear Inteira Mista a problemas de futebol.* São Paulo: [s.n.], 2015. Disponível em: [<https://www.ime.usp.br/~map/tcc/](https://www.ime.usp.br/~map/tcc/2015/RicardoCarvalho.pdf) [2015/RicardoCarvalho.pdf>.](https://www.ime.usp.br/~map/tcc/2015/RicardoCarvalho.pdf) Acesso em: 22.04.2019. Citado na página [13.](#page-13-0)

<span id="page-70-4"></span>CRILLY, T. *50 ideias de matemática que você precisa conhecer*. São Paulo: Planeta do Brasil, 2017. Citado na página [54.](#page-54-0)

<span id="page-70-3"></span>FOUNDATION, T. D. *Solver - LibreOffice Help.* 2018. Disponível em: [<https:](https://help.libreoffice.org/Calc/Solver/pt-BR) [//help.libreoffice.org/Calc/Solver/pt-BR>.](https://help.libreoffice.org/Calc/Solver/pt-BR) Acesso em: 07.06.2019. Citado na página [48.](#page-48-1)

<span id="page-70-1"></span>GOLDBARG, H. P. L. L. M. C. *Otimização combinatória e programação linear: modelos e algoritmos*. Rio de Janeiro: Elsevier, 2005. Citado 4 vezes nas páginas [21,](#page-21-0) [25,](#page-25-0) [39](#page-39-1) e [42.](#page-42-1)

GUIDORIZZI, H. L. *Um Curso de Cálculo - v. 2*. São Paulo: LTC, 2001. Citado 3 vezes nas páginas [26,](#page-26-0) [29](#page-29-0) e [30.](#page-30-0)

HILLIER, F. S.; LIEBERMAN, G. J. *Introdução à Pesquisa Operacional*. São Paulo: McGraw-Hill, 2006. Citado na página [31.](#page-31-0)

LISBOA, E. F. A. *Pesquisa Operacional*. Rio de Janeiro: [s.n.], 2002. Citado 2 vezes nas páginas [11](#page-11-0) e [22.](#page-22-0)

<span id="page-70-2"></span>MARINS, F. A. S. *Introdução à Pesquisa Operacional*. São Paulo: Cultura Acadêmica, 2011. Citado 3 vezes nas páginas [11,](#page-11-0) [31](#page-31-0) e [41.](#page-41-0)

MILHOMEM, D. A. et al. Utilização da programação linear e do método simplex para otimização da produção de pães em uma empresa de panificadora. *XXXV ENCONTRO NACIONAL DE ENGENHARIA DE PRODUÇÃO - Perspectivas Globais para a Engenharia de Produção*, 2015. Citado na página [13.](#page-13-0)

MUROLO, A. C. et al. *Pesquisa Operacional*. São Paulo: Atlas, 1998. Citado 2 vezes nas páginas [15](#page-15-0) e [34.](#page-34-2)

OLIVEIRA, R. M. e Silva de. *Engenharia de Produção: tópicos e aplicações*. Belém: EDUEPA, 2010. v. 1. Citado na página [15.](#page-15-0)

<span id="page-71-1"></span>PEREIRA, E. C. *Notas de Aula da disciplina de Programação Linear*. [S.l.], 2015. Citado 2 vezes nas páginas [31](#page-31-0) e [44.](#page-44-2)

PEREIRA, R. A. A. *Elementos de Programação Linear: Condições de Otimalidade e Lema de Farkas*. Dissertação (Mestrado) — Universidade Estadual de Campinas, São Paulo, julho 2010. Disponível em: [<http://repositorio.unicamp.br/jspui/handle/](http://repositorio.unicamp.br/jspui/handle/REPOSIP/306529) [REPOSIP/306529>.](http://repositorio.unicamp.br/jspui/handle/REPOSIP/306529) Acesso em: 04.09.2019. Citado 2 vezes nas páginas [29](#page-29-0) e [30.](#page-30-0)

PUCCINI, A. de L.; PIZZOLATO, N. D. *Programação Linear*. Rio de Janeiro: Livros Técnicos e Científicos, 1942. Citado 6 vezes nas páginas [15,](#page-15-0) [17,](#page-17-1) [22,](#page-22-0) [25,](#page-25-0) [26](#page-26-0) e [27.](#page-27-0)

<span id="page-71-0"></span>RODRIGUES, L. P. *Ferramenta WEB Para Resolução de Problemas de Programação Linear Através dos Métodos Simplex e Simplex em Duas Fases*. Goias: [s.n.], 2013. Disponível em: [<https://dcc.catalao.ufg.br/up/498/o/LeandroPedrosa2013.pdf>.](https://dcc.catalao.ufg.br/up/498/o/LeandroPedrosa2013.pdf) Acesso em: 07.06.2019. Citado na página [42.](#page-42-1)

<span id="page-71-2"></span>SAMSUNG. *Samsung Health - sua saúde em suas mãos*. 2015. Disponível em:  $\langle \text{https://www.samsung.com/br/apps/samsung-health/}\rangle$ . Acesso em: 11.06.2019. Citado na página [54.](#page-54-0)

SILVA, A. B. da. *O Método Simplex e o Método Gráfico na Resolução de Problemas de Otimização*. Goiás: [s.n.], 2016. Disponível em: [<https://repositorio.bc.ufg.br/](https://repositorio.bc.ufg.br/tede/bitstream/tede/5905/5/Disserta%C3%A7%C3%A3o%20-%20Adriana%20Batista%20da%20Silva%20-%202016.pdf) [tede/bitstream/tede/5905/5/Disserta%C3%A7%C3%A3o%20-%20Adriana%20Batista%](https://repositorio.bc.ufg.br/tede/bitstream/tede/5905/5/Disserta%C3%A7%C3%A3o%20-%20Adriana%20Batista%20da%20Silva%20-%202016.pdf) [20da%20Silva%20-%202016.pdf>.](https://repositorio.bc.ufg.br/tede/bitstream/tede/5905/5/Disserta%C3%A7%C3%A3o%20-%20Adriana%20Batista%20da%20Silva%20-%202016.pdf) Acesso em: 30.04.2019. Citado na página [13.](#page-13-0)

SILVA, B. W. Pesquisa operacional: Visão geral. 2011. Disponível em: [<https:](https://www.bwsconsultoria.com/2011/04/pesquisa-operacional-visao-geral.html) [//www.bwsconsultoria.com/2011/04/pesquisa-operacional-visao-geral.html>.](https://www.bwsconsultoria.com/2011/04/pesquisa-operacional-visao-geral.html) Acesso em: 07/06/2019. Citado na página [15.](#page-15-0)

STEWART, t. E. T. J. *Cálculo - v.2*. São Paulo: Cengage Learning, 2013. Citado 4 vezes nas páginas [22,](#page-22-0) [26,](#page-26-0) [27](#page-27-0) e [28.](#page-28-0)

WINTERLE, P. *Vetores e Geometria Analítica*. São Paulo: Makron Books, 2000. Citado na página [22.](#page-22-0)